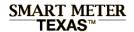

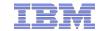

Design Document for the
Release 4.3
of the
Common
Advanced Metering System
Web Portal and Data Repository
Design, Build, Test, Deploy

Release 4 Design Document for SMT 3<sup>rd</sup> Party Ongoing Relationships v1.2 August 31st, 2012

Prepared for
Texas Competitive Electric Market
Transmission and Distribution Service Providers (TDSPs)

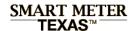

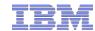

## **Document Information**

This Design Document outlines the functional and technical designs that support the build, test and deploy of 3<sup>rd</sup> Party Ongoing Relationships for Energy Usage and HAN Services.

### **Revision History**

| Revision<br>Number | Revision Date | Revision By                                                      | Summary of Changes                                | Changes<br>marked |
|--------------------|---------------|------------------------------------------------------------------|---------------------------------------------------|-------------------|
| V1                 | 08/30/2012    | Ashish Khanduri, Jonathan Hosu, Joselito Samoy, Shaun McCullough | Original Draft                                    | No                |
| V1.1               | 09/04/2012    | Ashish Khanduri, Jonathan Hosu, Joselito Samoy, Shaun McCullough | Revisions per comments from Design Review meeting | No                |
| V1.2               | 09/06/2012    | Jim Cochran                                                      | Revisions per 9/5 AMIT Meeting                    | No                |
|                    |               |                                                                  |                                                   |                   |
|                    |               |                                                                  |                                                   |                   |

### **Approvers**

| L V | -1  |   | 7 |   |
|-----|-----|---|---|---|
| ш   | GI. | ш | ш | u |

Bob Frazier – CenterPoint Energy Houston Electric, LLC

Donny Helm - Oncor Electric Delivery Company, LLC

Denny Daugherty – AEP Texas North Company, AEP Texas Central Company

Robert Roberts – Texas New Mexico Power Company

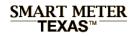

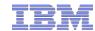

# **Table of Contents**

| Functional Design                                |  |  |  |  |
|--------------------------------------------------|--|--|--|--|
| Traceability Matrix, Business & Functional Rules |  |  |  |  |
| User Interface & Scenario Analysis               |  |  |  |  |
| Emails to Customers and 3 <sup>rd</sup> Parties  |  |  |  |  |
| Application Programming Interface (API)          |  |  |  |  |
| Technical Design                                 |  |  |  |  |
| Workstream Matrix                                |  |  |  |  |
| Solution Design                                  |  |  |  |  |
| Issues and Resolutions                           |  |  |  |  |

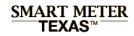

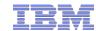

# **Table of Contents**

|   | Functional Design                                |
|---|--------------------------------------------------|
| 3 | Traceability Matrix, Business & Functional Rules |
| _ | User Interface & Scenario Analysis               |
| _ | Emails to Customers and 3 <sup>rd</sup> Parties  |
| _ | Application Programming Interface (API)          |
| _ | Technical Design                                 |
| _ | Workstream Matrix                                |
| _ | Solution Design                                  |
| _ | Issues and Resolutions                           |
| _ |                                                  |

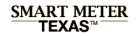

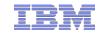

# Traceability Matrix (1 of 6)

| Functional Tracker    | Business Requirement # | Business Requirement Description                                                                                                    | 3rd Party | Process Description                                                                                                    |
|-----------------------|------------------------|----------------------------------------------------------------------------------------------------|-----------|----------------------------------------------------------------------------------------------------|
| 3rd Party             | BR - 019.015           | <ul> <li>Ability for 3rd parties, customers, and<br/>TDSPs to set up LOAs. Note – This is in<br/>place for 3rd parties in 3rd Party Phase 1,<br/>Customers have the friends and family<br/>functionality, and this will not be<br/>implemented for TDSPs</li> </ul> | P1.1      | <ul> <li>3rd Party meets with RES/Business<br/>customer and collects information</li> </ul>                                                                                                    |
| 3rd Party             | BR - 019.015           | <ul> <li>Ability for 3rd parties, customers, and<br/>TDSPs to set up LOAs. Note – This is in<br/>place for 3rd parties in 3rd Party Phase 1,<br/>Customers have the friends and family<br/>functionality, and this will not be<br/>implemented for TDSPs</li> </ul> | P1.2      | <ul> <li>3rd Party logs into SMT and<br/>navigates to My Account / Customer<br/>Agreements, then clicks on Create a<br/>new: 'Ongoing Relationship'</li> </ul>                                                    |
| 3rd Party LOA         | BR - 019.012           | <ul> <li>Ability for a 3rd party to attest on the<br/>common web portal that they have a<br/>Customer authorization (hardcopy or<br/>electronic) authorizing them to read only<br/>access the Customer's data</li> </ul>                                            | P1.3      | <ul> <li>On Create a new: 'Ongoing<br/>Relationship' page, 3rd Party enters<br/>the RES/Business info collected into<br/>SMT UI, clicks affirmation and clicks<br/>'Submit' to initiate the invitation</li> </ul> |
| 3 <sup>rd</sup> Party | BR - 019               | Ability for a Customer to electronically<br>authorize release of usage data to a 3rd<br>party (i.e. someone other than the Rep of<br>Record - either a REP, aggregator, or<br>registered 3rd party).                                                                | P2.1      | ■ RES/Business user opens email and clicks on "Accept" to start the acceptance process for the relationship                                                                                                    |

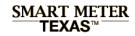

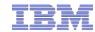

# Traceability Matrix (2 of 6)

| Functional Tracker    | Business Requirement # | Business Requirement Description                                                                                                    | 3rd Party | Process Description                                                                                                    |
|-----------------------|------------------------|----------------------------------------------------------------------------------------------------|-----------|----------------------------------------------------------------------------------------------------|
| 3rd Party LOA         | BR - 019.012           | <ul> <li>Ability for a 3rd party to attest on the<br/>common web portal that they have a<br/>Customer authorization (hardcopy or<br/>electronic) authorizing them to read only<br/>access the Customer's data</li> </ul>                                     | P2.1      | <ul> <li>RES/Business user opens email and<br/>clicks on "Accept" to start the<br/>acceptance process for the<br/>relationship</li> </ul>                                                                                                    |
| 3 <sup>rd</sup> Party | BR – 301               | <ul> <li>Ability for a Customer to select multiple<br/>registered 3rd parties to have limited<br/>time based read only access, with a<br/>default expiration of 6 months, to their<br/>usage data on the common web portal for<br/>a single ESIID</li> </ul> | P2.4 Note | <ul> <li>From here, RES/Business user can<br/>select multiple registered 3rd parties<br/>and edit access</li> </ul>                                                                                                    |
| 3rd Party             | BR – 019.014           | <ul> <li>Ability for 3<sup>rd</sup> parties and / or Customers to<br/>receive a notification when access has<br/>been granted, access has been changed,<br/>or access has been revoked for an ESIID</li> </ul>                                               | P2.6, 2.7 | <ul> <li>SMT sends a confirmation email to<br/>the RES/Business user (with copy of<br/>LOA) indicating that the relationship<br/>has been established</li> <li>SMT sends a notification email to the<br/>3rd party that the LOA has been<br/>accepted</li> </ul> |

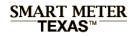

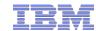

# Traceability Matrix (3 of 6)

| Functional Tracker    | Business Requirement # | Business Requirement Description                                                                                                    | 3rd Party Phase II | Process Description                                                                                                    |
|-----------------------|------------------------|----------------------------------------------------------------------------------------------------|--------------------|----------------------------------------------------------------------------------------------------|
| 3 <sup>rd</sup> Party | BR - 019.008           | Ability for the Customer to actively select a specific expiration date or unlimited access timeframe for 3rd party access other than the default of 6 months                                                         | P3.4.2             | <ul> <li>RES/Business user modifies 3rd<br/>Party relationship end date</li> </ul>                                           |
| 3 <sup>rd</sup> Party | BR – 301               | Ability for a Customer to select multiple registered 3rd parties to have limited time based read only access, with a default expiration of 6 months, to their usage data on the common web portal for a single ESIID | P3.4               | <ul> <li>RES/Business user modifies 3rd<br/>Party relationships - sub storyboards<br/>apply</li> </ul>                       |
| 3 <sup>rd</sup> Party | BR - 019.010           | <ul> <li>Ability for the Customer to electronically<br/>allow select / revoke which 3rd parties are<br/>authorized for read-only access to their data</li> </ul>                                                     | P3.4.4             | ■ RES/Business user modifies services per ESIID in 3 <sup>rd</sup> Party relationship                                        |
| 3 <sup>rd</sup> Party | BR - 019.014           | <ul> <li>Ability for 3<sup>rd</sup> parties and / or Customers to<br/>receive a notification when access has been<br/>granted, access has been changed, or<br/>access has been revoked for an ESIID</li> </ul>       | P3.4.4             | <ul> <li>SMT sends a confirmation email to<br/>the 3rd Party/RES user that the<br/>relationship has been modified</li> </ul> |

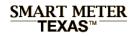

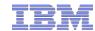

# Traceability Matrix (4 of 6)

| Functional Tracker                                | Business Requirement # | Business Requirement Description                                                                                                    | 3rd Party | Process Description                                                                                                 |
|---------------------------------------------------|------------------------|----------------------------------------------------------------------------------------------------|-----------|----------------------------------------------------------------------------------------------------|
| 3 <sup>rd</sup> Party                             | BR - 303               | Ability for 3rd parties to request a report via API of all the ESIIDs they are authorized to view                                                                                                    | P4.3      | <ul> <li>3rd Party user views list of existing<br/>3rd Party relationships</li> </ul>                               |
| 3 <sup>rd</sup> Party                             | BR - 019.016           | Ability for 3rd parties to search and view a list of the ESIIDs they are authorized to view <b>Note</b> – In 3rd Party Phase 1, a 3rd party can request the list of ESIIDs they are authorized for                                                                                                    | P4.3      | <ul> <li>3rd Party user views list of existing<br/>3rd Party relationships</li> </ul>                               |
| 3 <sup>rd</sup> Party LOA                         | BR - 019.012           | Ability for a 3rd party to attest on the common web portal that they have a Customer authorization (hardcopy or electronic) authorizing them to read only access the Customer's data. <b>Note</b> – a security validation needs to be developed for this capability, 3rd Parties can't log onto the web portal | P4.3      | <ul> <li>3rd Party user views list of existing<br/>3rd Party relationships</li> </ul>                               |
| HAN Functions – Permissions 3 <sup>rd</sup> Party | BR – 401               | Ability for the customer to indicate who has<br>permission to control (provision, de-provision,<br>message) their HAN device (i.e. customer only,<br>customer and ROR, customer and 3rd party,<br>customer and TDSP, or any combination of the<br>above with the customer)                                     | P2.5 Note | <ul> <li>From here, RES/Business user can<br/>select multiple registered 3rd parties<br/>and edit access</li> </ul> |

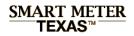

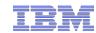

# Traceability Matrix (5 of 6)

| Functional Tracker        | Business Requirement # | Business Requirement Description                                                                                                    | 3rd Party | Process Description                                                                                                    |
|---------------------------|------------------------|----------------------------------------------------------------------------------------------------|-----------|----------------------------------------------------------------------------------------------------|
| 3rd Party                 | BR - 019.015           | <ul> <li>Ability for 3rd parties, customers, and<br/>TDSPs to set up LOAs. Note – This is in<br/>place for 3rd parties in 3rd Party Phase 1,<br/>Customers have the friends and family<br/>functionality, and this will not be<br/>implemented for TDSPs</li> </ul> | P1.1      | <ul> <li>3rd Party logs into SMT and<br/>navigates to My Account / Customer<br/>Agreements, then clicks on Create a<br/>new: 'Ongoing Relationship'</li> </ul> |
| 3 <sup>rd</sup> Party     | BR – 303               | Ability for 3rd parties to request a report via API of all the ESIIDs they are authorized to view                                                                                                    | P1.2      | <ul> <li>3rd Party user views list of existing<br/>3rd Party relationships</li> </ul>                                                                          |
| 3 <sup>rd</sup> Party     | BR - 019.016           | <ul> <li>Ability for 3rd parties to search and view<br/>a list of the ESIIDs they are authorized to<br/>view Note – In 3rd Party Phase 1, a 3rd<br/>party can request the list of ESIIDs they<br/>are authorized for</li> </ul>                                     | P1.2      | <ul> <li>3rd Party user views list of existing<br/>3rd Party relationships</li> </ul>                                                                          |
| 3 <sup>rd</sup> Party LOA | BR - 019.012           | Ability for a 3rd party to attest on the<br>common web portal that they have a<br>Customer authorization (hardcopy or<br>electronic) authorizing them to read only<br>access the Customer's data.                                                                   | P1.2      | <ul> <li>3rd Party user views list of existing<br/>3rd Party relationships</li> </ul>                                                                          |

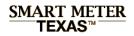

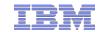

# Traceability Matrix (6 of 6)

| Functional Tracker                                | Business Requirement # | Business Requirement Description                                                                                                    | 3rd Party | Process Description                                                                                                    |
|---------------------------------------------------|------------------------|----------------------------------------------------------------------------------------------------|-----------|----------------------------------------------------------------------------------------------------|
| 3 <sup>rd</sup> Party                             | BR – 019               | Ability for a Customer to electronically<br>authorize release of usage data to a 3rd<br>party (i.e. someone other than the Rep of<br>Record - either a REP, aggregator, or<br>registered 3rd party).                                                        | P2.1      | <ul> <li>RES/Business user opens email and<br/>clicks on "Accept" to start the<br/>acceptance process for the<br/>relationship extension</li> </ul>                                                                                                    |
| 3rd Party LOA                                     | BR – 019.012           | <ul> <li>Ability for a 3rd party to attest on the<br/>common web portal that they have a<br/>Customer authorization (hardcopy or<br/>electronic) authorizing them to read only<br/>access the Customer's data</li> </ul>                                    | P2.1      | <ul> <li>RES/Business user opens email and<br/>clicks on "Accept" to start the<br/>acceptance process for the<br/>relationship extension</li> </ul>                                                                                                    |
| 3rd Party                                         | BR – 019.014           | <ul> <li>Ability for 3<sup>rd</sup> parties and / or Customers to<br/>receive a notification when access has<br/>been granted, access has been changed,<br/>or access has been revoked for an ESIID</li> </ul>                                              | P2.4, 2.5 | <ul> <li>SMT sends a confirmation email to<br/>the RES/Business user indicating that<br/>the Ongoing Relationship has been<br/>extended</li> <li>SMT sends a notification email to the<br/>3rd party that the Ongoing<br/>Relationship has been extended</li> </ul> |
| HAN Functions – Permissions 3 <sup>rd</sup> Party | BR – 401               | Ability for the customer to indicate who has permission to control (provision, de-provision, message) their HAN device (i.e. customer only, customer and ROR, customer and 3rd party, customer and TDSP, or any combination of the above with the customer) | P2.1      | RES/Business user opens email and<br>clicks on "Accept" to start the<br>acceptance process for the relationship<br>extension                                                                                                    |

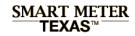

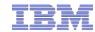

# **Business Rules**

| # | Rule                                                                                                    |
|---|----------------------------------------------------------------------------------------------------|
| 1 | 3rd Party can resend an extension request within <b>30</b> day window while agreement is in Extension pending status                                                                                                    |
| 2 | SMT will scan agreements daily and email customers of all agreements that are <b>30</b> days from expiration, <b>14</b> days from expiration, and <b>7</b> days from expiration                                                                                                    |
| 3 | SMT will scan agreements daily and email 3rd parties of all agreements that are <b>30</b> days from expiration, <b>14</b> days from expiration, and <b>7</b> days from expiration                                                                                                    |
| 4 | If a user does not accept or reject an agreement initiation request from a 3rd party within <b>30</b> days, the agreement status becomes "Not Accepted"                                                                                                    |
| 5 | If a user does not accept or reject an agreement extension request from a 3rd party within <b>30</b> days, the agreement status will return to "Active" if the agreement end date has not expired                                                                                                    |
| 6 | Agreements in "Not Accept" state cannot be revived                                                                                                    |
| 7 | Agreements in "Completed" state cannot be revived                                                                                                    |
| 8 | If the <b>30</b> invitation period expires and a user clicks Accept or Reject on the invitation email, SMT will message the user that the invitation has expired.                                                                                                    |
| 9 | If during a "Pending" or "Extension Pending" status changes, and later the customer clicks Accept or Reject on the invitation email, SMT will message that the invitation has expired due to an change in agreement status and will message the customer to go to My Account / 3 <sup>rd</sup> Party Relationships to review the agreements. |

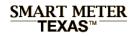

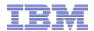

# **Functional Rules**

| #  | Rule                                                                                                    | Context/Comments                                                       |
|----|----------------------------------------------------------------------------------------------------|------------------------------------------------------------------------|
| 1  | If customer is residential non-registered, display an optional language preference field. Do not display Language Preference field for business users                                                                                                    | 3rd Party initiates Ongoing Relationship request                       |
| 2  | If customer is a registered SMT user, then UI will prompt for only Customer's email address and auto fill Customer Information fields                                                                                                    | 3rd Party initiates Ongoing Relationship request                       |
| 3  | ESIID/Meter# pair must be validated and not belong to another account if not registered; ESIID/Meter#/Email must be validated if registered                                                                                                    | 3rd Party initiates Ongoing Relationship request                       |
| 4  | Company Name field with information from Company Profile and cannot be edited                                                                                                    | 3rd Party initiates Ongoing Relationship request                       |
| 5  | Contact Name, Phone, and Email will be auto populated from personal profile but can be manually overwritten                                                                                                    | 3rd Party initiates Ongoing Relationship request                       |
| 6  | SMT will forward non-registered user to either a residential or non-residential registration page based on User Information in Customer Agreement initiation request                                                                                                    | Customer accepts Ongoing Relationship request                          |
| 7  | "Accept Agreement" and "Reject Agreement" buttons must be grayed out if Agreement in Active state                                                                                                    | Residential or business user views a 3rd Party Relationship Agreement  |
| 8  | "Terminate Agreement" and "Extend Agreement" buttons must be grayed out if Agreement in Pending state                                                                                                    | Residential or business user views a 3rd Party Relationship Agreement  |
| 9  | If User selects a duration, the "Extend Agreement" button must be come active                                                                                                    | View & Edit Customer Agreement page for both Customers and 3rd Parties |
| 10 | Only actions for which a 3rd Party user has permissions will be active on the View & Edit Customer Agreements page                                                                                                    | View & Edit Customer Agreement page for both Customers and 3rd Parties |
| 11 | Extend Agreement, Resend Email and Terminate Agreement buttons will be active only if the agreement is in a suitable state                                                                                                    | View & Edit Customer Agreement page for both Customers and 3rd Parties |
| 12 | If customer may enter multiple meters or devices during customer agreement initiation, SMT will create separate agreements for each meter or device                                                                                                    | 3rd Party initiates Ongoing Relationship request                       |
| 13 | If the <b>30</b> invitation period expires and a user clicks Accept or Reject on the invitation email, SMT will message the user that the invitation has expired.                                                                                                    | Customer Accepts Ongoing Relationship request                          |
| 14 | If during a "Pending" or "Extension Pending" status changes, and later the customer clicks Accept or Reject on the invitation email, SMT will message that the invitation has expired due to an change in agreement status and will message the customer to go to My Account / 3 <sup>rd</sup> Party Relationships to review the agreements. | Customer Accepts Ongoing Relationship request                          |

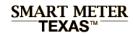

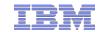

# **Table of Contents**

|   | Functional Design                                |  |  |  |  |  |
|---|--------------------------------------------------|--|--|--|--|--|
| • | Traceability Matrix, Business & Functional Rules |  |  |  |  |  |
| 3 | User Interface & Scenario Analysis               |  |  |  |  |  |
|   | Emails to Customers and 3 <sup>rd</sup> Parties  |  |  |  |  |  |
|   | Application Programming Interface (API)          |  |  |  |  |  |
| • | Technical Design                                 |  |  |  |  |  |
|   | Workstream Matrix                                |  |  |  |  |  |
| • | Solution Design                                  |  |  |  |  |  |
|   | Issues and Resolutions                           |  |  |  |  |  |
|   |                                                  |  |  |  |  |  |

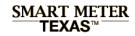

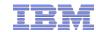

# **Table of Contents**

| Fur | nctional Design                                                     |
|-----|---------------------------------------------------------------------|
|     | []                                                                  |
|     | User Interface & Scenario Analysis – Ongoing Energy Services        |
|     | 3 <sup>rd</sup> Party initiates Ongoing Relationship                |
|     | Customer accepts or rejects Ongoing Relationship                    |
|     | Customer views and manages Ongoing Relationships                    |
|     | 3 <sup>rd</sup> Party requests Extension to an Ongoing Relationship |
|     | Customer accepts or rejects Ongoing Relationship Extension Request  |
|     | User Interface & Scenario Analysis – Ongoing HAN Services           |
|     | Emails to Customers and 3 <sup>rd</sup> Parties                     |
|     | []                                                                  |

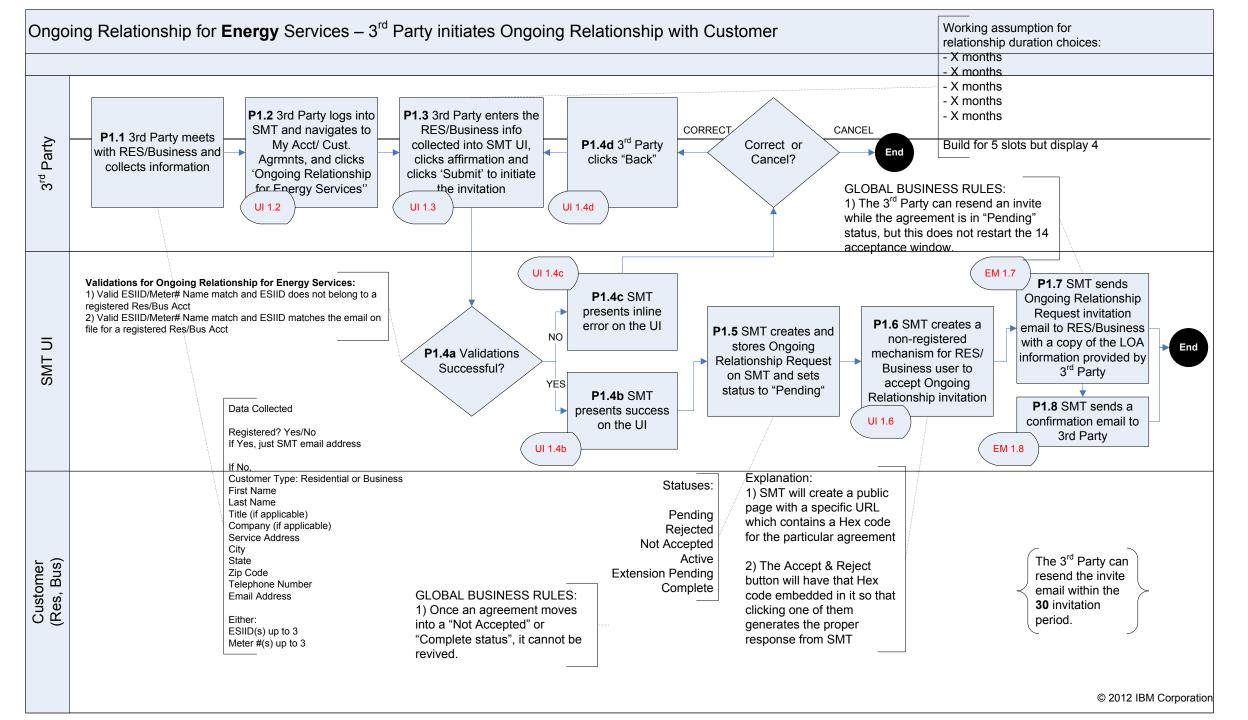

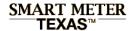

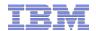

# 3<sup>rd</sup> Party initiates Ongoing Customer Relationship: My Account / Customer Agreements page

Page will display a search view if User has more than 25 customer agreements as per current production pattern

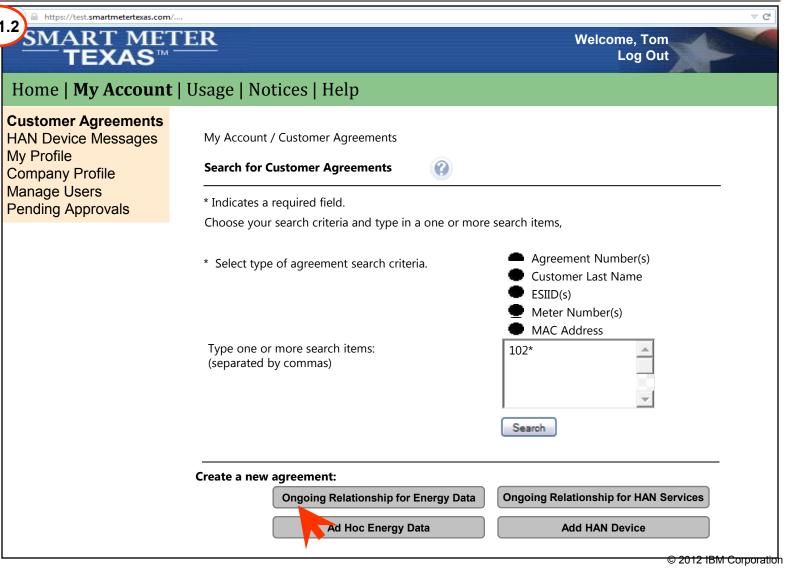

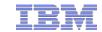

# 3<sup>rd</sup> Party initiates Ongoing Customer Relationship: Initiate Ongoing Customer Agreement (page 1 of 2)

**Functional Rule 1:** If customer is residential non-registered, display an optional language preference field. Do not display Language Preference field for business users

**Functional Rule 2:** If customer is a registered SMT user, then UI will prompt for only Customer's email address and auto fill Customer Information fields

**Functional Rule 3:** Meter Number, ESIID and Email fields must be validated.

### **Functional Rule 12:**

Customer may enter multiple meters or devices during customer agreement initiation, SMT will create separate agreements for each meter or device

### Validation:

### ESIID/Meter # pair is not valid:

Your 3rd Party Agreement request cannot be completed at this time due to one of the following reasons:

- -The ESIID specified is incorrect
- The Meter # specified is incorrect
- The ESIID/Meter # pair specified is not correct
- The customer may not have a Smart Meter yet. A meter with a digital display is not necessarily a Smart Meter. The customer should contact their REP to determine their meter type.
- If the customer has recently received their Smart Meter, the meter information may not be available for access through the Smart Meter Texas portal until up to 60 days after installation of the Smart Meter

### ESIID/Meter #/Email combination is not valid:

- The ESIID/Meter #/Email combination specified is not valid

| https://test.smartmetertexas.com                                                                                                    | /                                                                                                    |        |                              |                         | ▽ ( |  |
|----------------------------------------------------------------------------------------------------|----------------------------------------------------------------------------------------------------|--------|------------------------------|-------------------------|-----|--|
| SMART MET<br>TEXAS™                                                                                                    | ΓER                                                                                                    |        |                              | Welcome, Tom<br>Log Out |     |  |
| Home   My Account                                                                                                    | :   Usage   Notices   Help                                                                                                   |        |                              |                         |     |  |
| Customer Agreements                                                                                                    | My Account / Customer Agreements / Create Ongoing Relationship for Energy Services                                           |        |                              |                         |     |  |
| AN Device Messages                                                                                                    | Initiate Ongoing Relationship for Energy Services                                                                            |        |                              |                         |     |  |
| y Profile                                                                                                    | •Provide the following information to obtain access to this website. If your meter number starts with a letter, please enter |        |                              |                         |     |  |
| ompany Profile                                                                                                    | the number without the letter                                                                                                |        |                              |                         |     |  |
| lanage Users                                                                                                    | •Confirmation email will be sent to the emai                                                                                 |        | ovided in the email received |                         |     |  |
| lanage Users ending Approvals  •To complete the initial registration you must follow the instructions provided in the email received  *Indicates a required field |                                                                                                    |        |                              |                         |     |  |
| Ending Approvais                                                                                                    | *Is customer already registered with S                                                                                       | лт? O· | Yes                          | ● No                    |     |  |
|                                                                                                    | *Is customer a residential or business                                                                                       |        | Residential                  | Business                |     |  |
|                                                                                                    |                                                                                                    |        |                              |                         |     |  |
|                                                                                                    | Customer Information                                                                                                    |        |                              |                         |     |  |
|                                                                                                    | *First Name:                                                                                                    |        |                              |                         |     |  |
|                                                                                                    | Middle Initial:  *Last Name:                                                                                                 |        |                              |                         |     |  |
|                                                                                                    | Title:                                                                                                    |        |                              |                         |     |  |
|                                                                                                    | Language Preference:                                                                                                    |        |                              |                         |     |  |
|                                                                                                    | Company Name (if applicable)                                                                                                 |        |                              | =                       |     |  |
|                                                                                                    | *Street:                                                                                                    |        |                              | =                       |     |  |
|                                                                                                    | *City                                                                                                    |        |                              |                         |     |  |
|                                                                                                    | *State *Zip:                                                                                                    |        |                              |                         |     |  |
|                                                                                                    | Phone Number:                                                                                                    |        |                              |                         |     |  |
|                                                                                                    | *Email Address:                                                                                                    |        |                              |                         |     |  |
|                                                                                                    | ESIID                                                                                                    |        | Meter N                      | lumber                  |     |  |
|                                                                                                    | *Meter 1:                                                                                                    |        |                              |                         |     |  |
|                                                                                                    | Meter 2:                                                                                                    |        |                              |                         |     |  |

X months

X months X months X months

Meter 3:

\*Relationship Duration:

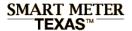

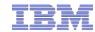

# 3<sup>rd</sup> Party initiates Ongoing Customer Relationship: Initiate Ongoing Customer Agreement (page 2 of 2)

## Functional Rule 4: Company Name field

Company Name field with information from Company Profile and cannot be edited

#### Functional Rule 5:

Contact Name, Phone, and Email will be auto populated from personal profile but can be manually overwritten

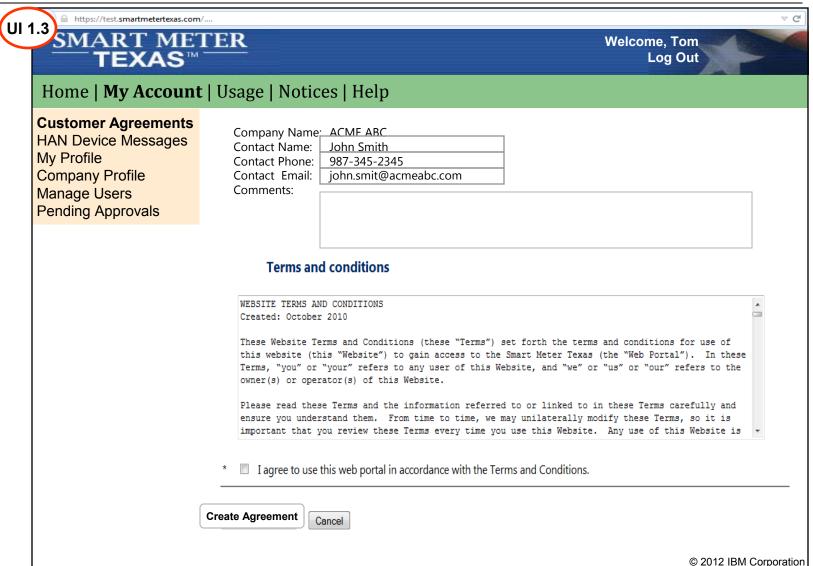

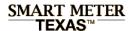

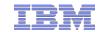

# 3<sup>rd</sup> Party initiates Ongoing Customer Relationship: Customer Agreement initiated confirmation page

Customer Agreement is created status is set to Pending

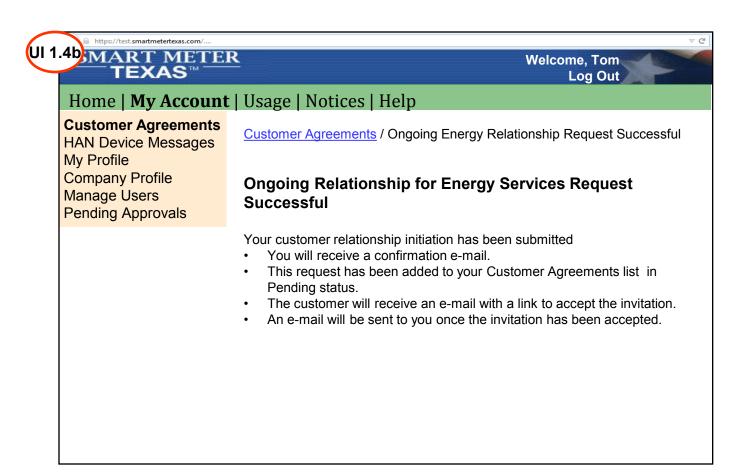

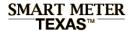

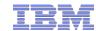

# 3<sup>rd</sup> Party initiates Ongoing Customer Relationship: My Account / Customer Agreements page

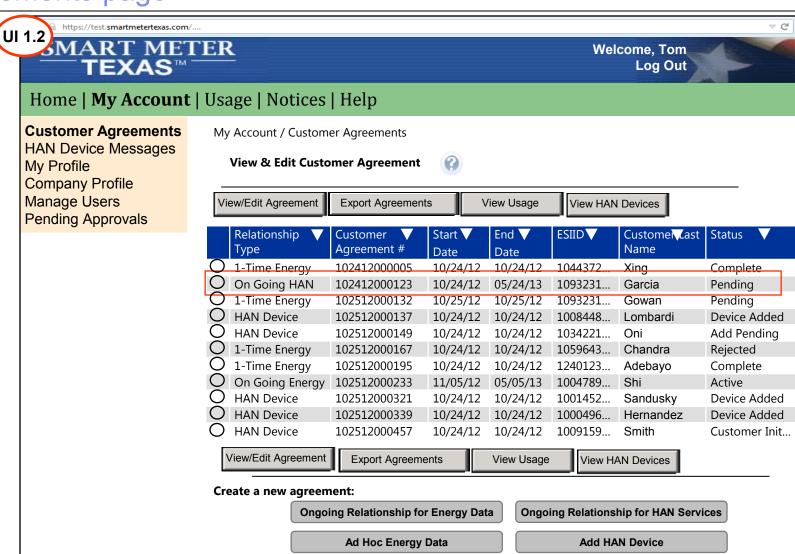

Page will display a list of customer agreements if User has less than 25 customer agreements as per current production pattern

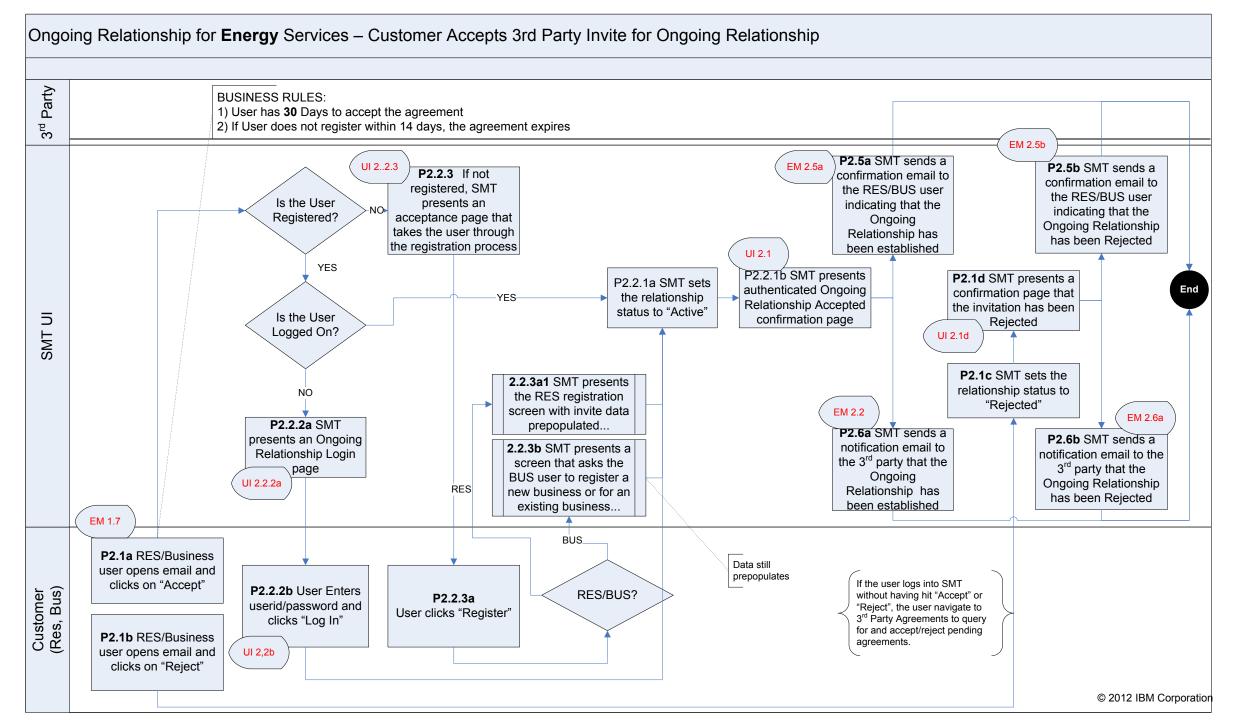

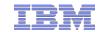

# Customer Accepts Ongoing Relationship Request Customer Receives Email Request

Smart Meter Texas 3<sup>rd</sup> Party Invitation for Ongoing Energy Services

SMTAdmin to James J Cochran

04/04/2012 04:44 PM Hide Details

From: SMTAdmin@smartmetertexas.com
To: 9 James J Cochran/Kansas City/IBM@IBMUS

# SMART METER TEXAS™

A very **smart way** for Texans to **manage** electricity!

### **ACME123 ABC invitation for Ongoing Energy Services**

ACME ABC has sent you an invitation to initiate an Ongoing Relationship for energy services. Agreement # is XXXXXXXXXXXX.

3rd Party Name: ACME ABC

3<sup>rd</sup> Party Email: <a href="mailto:customerservice@acmeabc.com">customerservice@acmeabc.com</a>

3rd Party Phone Number: 888-555-1212

3rd Party Contact: John Doe

FPO of for position only

Comments: lorem impsum lorem impsum lorem impsum lorem

Customer First Name: Chika

Customer Middle Initial:

Customer Last Name: Akin

Customer Address: 23 Oxford Street

Dallas, TX 987654

Customer Email Address: cakin@gmail.com
Customer Phone #: 000-000-0000

Language Preference: English

ESIID: XXXXXXXXXXX3404378

Meter Number: 1024330002321

Requested Services:

-Ongoing Relationship for Energy Data

Date and Time: 03/12/12, 12:05:01

ACME ABC has affirmed that you have given them permissions under this Letter of Authorization to perform the indicated services.

Content to be verified by ETF team

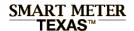

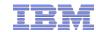

# Customer Accepts Ongoing Relationship Request: Customer Agreement accepted confirmation page

My Friends

Scenario: User is a registered SMT user and is

already logged into SMT

**Action:** Customer Agreement status is set to Active; SMT displays congratulations page.

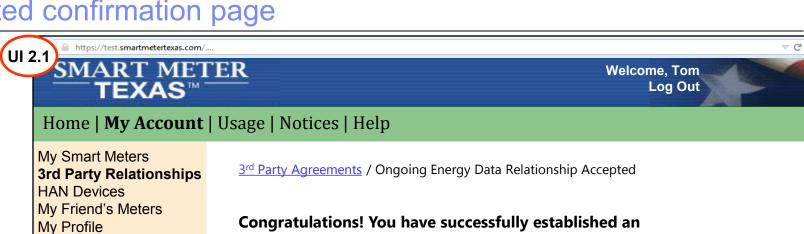

Congratulations! You have successfully established an ongoing relationship agreement.

- Your newly established relationship with be viewed and managed under "My 3<sup>rd</sup> Parties" in the My Account tab
- The 3<sup>rd</sup> party will receive notification of your relationship acceptance

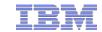

# Customer Accepts Ongoing Relationship Request **Customer Receives Email Request**

(EM 1.7)

You have 14 calendars days to accept this invitation. After 14 days, the invitation will be voided. Please click "Accept" to complete the acceptance process.

By clicking "Accept" you are agreeing to the Terms of Service

Clicking the "Accept" or "Reject" button below will take you to the Smart Meter Texas website to complete the process.

Accept

Reject

Click to Review our Security & Privacy Policy

Click to accept enter an Ongoing Relationship with **ACME ABC** 

Regards,

**Smart Meter Texas Team** 

Not yet a member of Smart Meter Texas? Click here to register.

Want to learn more about what Smart Meter Texas can do for you? Click to watch a demo.

Have a question about Smart Meter Texas? Click to view our FAQs.

The Smart Meter Texas 3rd Party programs allows consumers to take advantage of products and services offered by 3rd Parties.

Participation in the program is optional and your data will only be released if you, as the consumer, choose to participate. You can choose to opt out at any time.

Please note: Any business relationship is solely between you and the 3rd Party to whom you grant authorization to view your energy data and/or engage in energy management Home Area Networking Services.

Smart Meter Texas (SMT) records personally identifiable information, such as your service address, meter number, Electric Service Identifier (ESI ID), and 15-minute electricity usage data. By approving this 3rd Party's access to your account, you are granting them permission to access the above data, and to deprovision and send messaged to HAN devices, on a continual basis until you revoke access.

You are encouraged to review the privacy statements and policies of parties you choose to give access to your SMT data; so you can understand how those parties collect, use and share your information. Neither SMT, your Transmission/Distribution Service Provider, nor your Retail Electric provider are responsible for the privacy statements, practices, or policies of third parties given access to the SMT data.

Content to be verified by ETF team

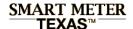

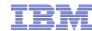

# Customer Accepts Ongoing Relationship Request: Registered SMT User login page

Scenario: User is a registered SMT user but has

not logged onto SMT

Action: User is prompted to log in after which the

agreement is accepted;

Agreement status is set to Active and user is presented with Congratulations page if login is

successful

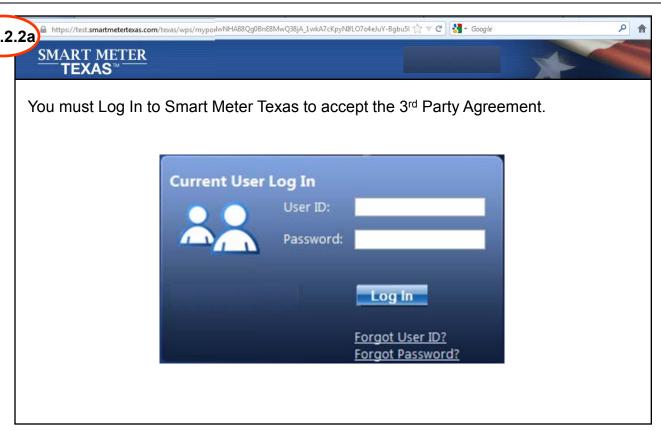

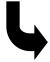

Relationship accepted congratulatory page

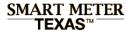

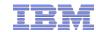

# Customer Accepts Ongoing Relationship Request: Unregistered User prompted to register for SMT account

**Scenario:** User is not a registered SMT user. **Action:** User is presented an Ongoing Relationship Acceptance page that takes him through the registration process to complete the acceptance process.

### **Functional Rule 6:**

SMT will forward non-registered user to either a residential or non-residential registration page based on User Information in Customer Agreement initiation request

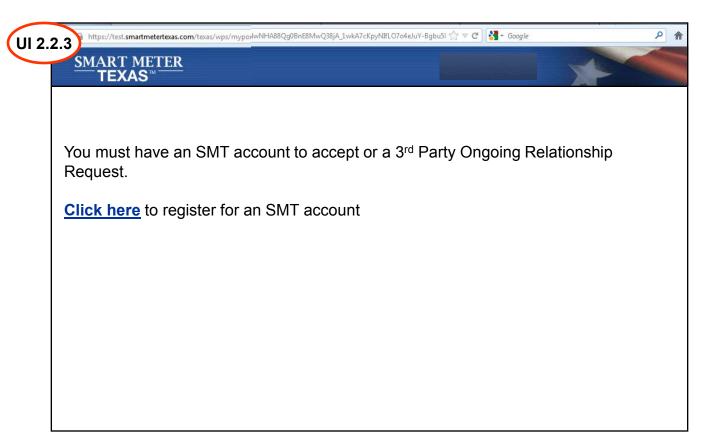

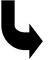

New SMT customer registration process

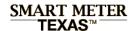

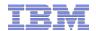

# Customer Rejects Ongoing Relationship Request: Customer Agreement rejected confirmation page

### Scenario:

- User clicks "Reject" to an Invitation Request email
- User clicks "Reject" in Extension Request email

**Action:** Reject Customer Agreement and display confirmation page.

Agreement status is set to Rejected

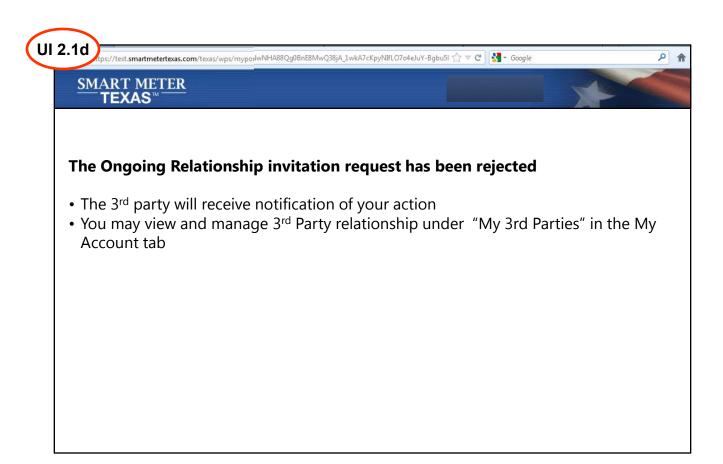

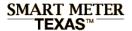

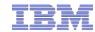

# Customer Rejects Ongoing Relationship Request: Customer Agreement rejected confirmation page

**Scenario:** User is not a registered SMT user. **Action:** User is prompted to register for an SMT account to complete the acceptance process.

### Functional Rule 7:

SMT will forward user to either a residential or non-residential registration page based on User Information in Customer Agreement initiation request

### **Functional Rule 8:**

Upon completion of registration, User will be presented the View/Edit page of the initiated customer agreement

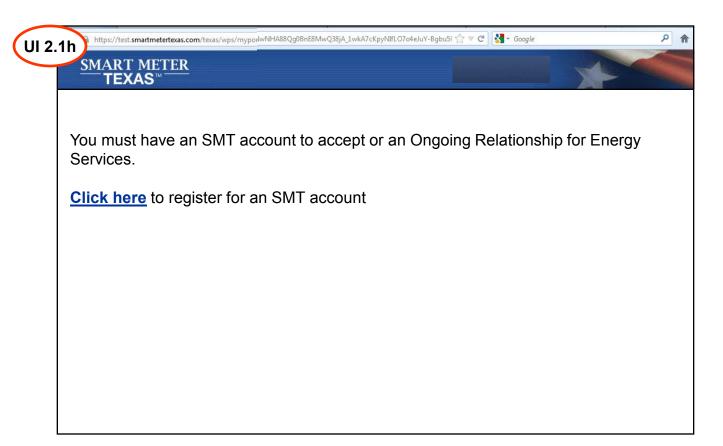

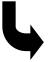

New SMT customer registration process

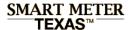

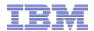

# Customer views and manages 3<sup>rd</sup> Party Agreement My Account / 3<sup>rd</sup> Party Relationships landing page – Customer Modifies Agreements

#### Scenarios:

29

- In the event that a registered customer bypasses an agreement invitation and goes straight to the pending agreement detail page, they can accept or reject the agreement from that page
- Customers may extend agreements from the customer agreement detail page.
- Customers may terminate agreements from the customer agreement detail page.

Page will display a search view if User has more than 25 customer agreements as per current production pattern

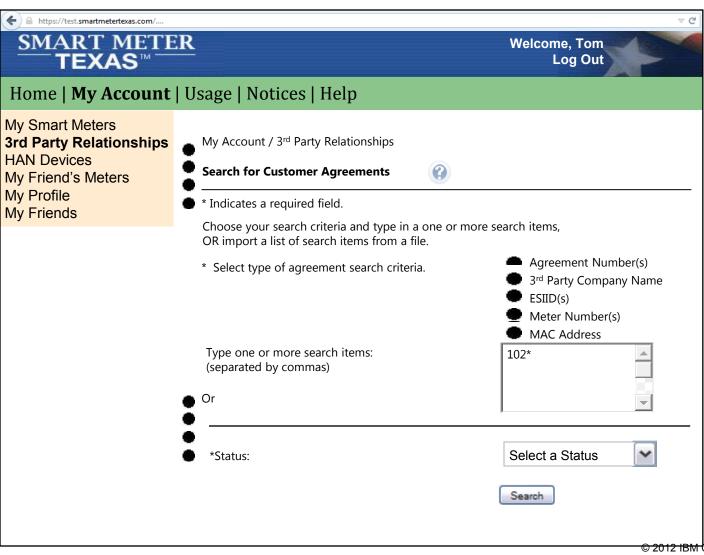

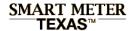

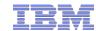

# Customer views and manages 3<sup>rd</sup> Party Agreement: 3<sup>rd</sup> Party Relationships search results

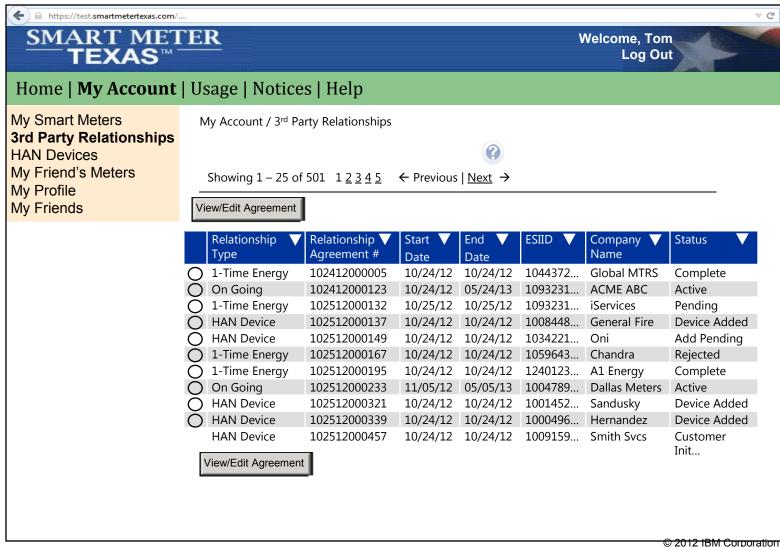

30

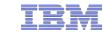

## Customer views and manages 3<sup>rd</sup> Party Agreements: View & Edit active 3rd Party https://test.smartmetertexas.com/.. Agreement page

## SMART METER TEXAS™

Welcome, Tom Log Out

## Home | My Account | Usage | Notices | Help

### My Smart Meters **3rd Party Relationships**

**HAN Devices** 

My Friend's Meters

My Profile My Friends My Account / 3<sup>rd</sup> Party Relationships / View & Edit Customer Agreement

### **View & Edit Customer Agreement**

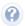

### **Company Information**

Company Name: **Green Energy Services** 

Company Phone: 244-322-5454

Company Email: info@greenenergy.com

### **Customer Information**

**Customer First Name:** Chika Customer Last Name: Akin

Service Address: 400 N Olive Street, Sunnyville, TX 75012

**Customer Email Address:** cakin@amail.com Customer Phone #: 000-000-0000

### **Meter Data**

ESIID#: 10443720007574303

Meter#: 104051941

### **Customer Agreement**

Customer Agreement #: 102512000233

Agreement Type: Ongoing Agreement Energy Data

Agreement Status: Active Agreement Start Date: 01/01/2012 Agreement End Date: 12/31/2012

Relationship Duration: Select Duration

Accept Agreement

Reject Agreement

**Terminate Agreement** 

Extend Agreement

Cancel

#### Functional Rule 7:

"Accept Agreement" and "Reject Agreement" buttons must be grayed out if Agreement in Active state

### Functional Rule 8:

"Terminate Agreement" and "Extend Agreement" buttons must be grayed out it Agreement in Pending state

### **Functional Rule 9:**

If User selects a duration, the "Extend Agreement" button must be come active. Email notification will be sent to 3rd Party and Customers

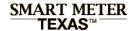

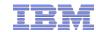

# Customer views and manages 3<sup>rd</sup> Party Agreements Agreement modification confirmation page

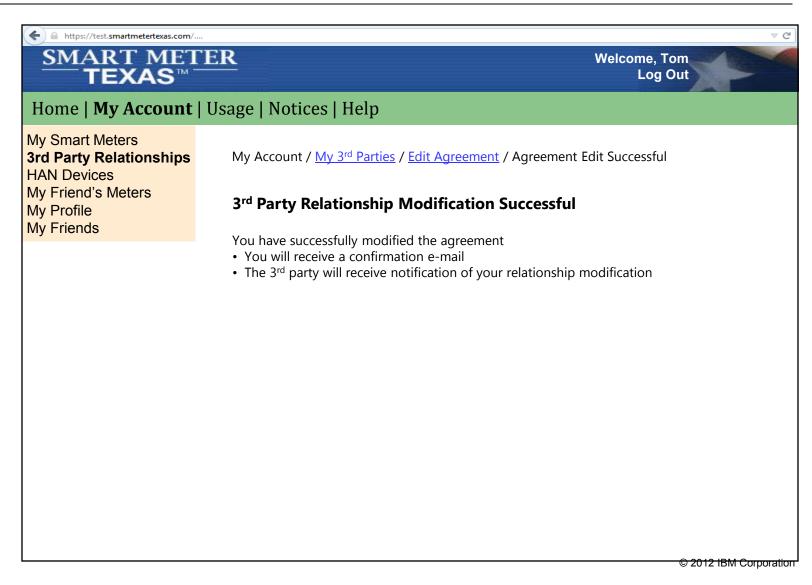

32

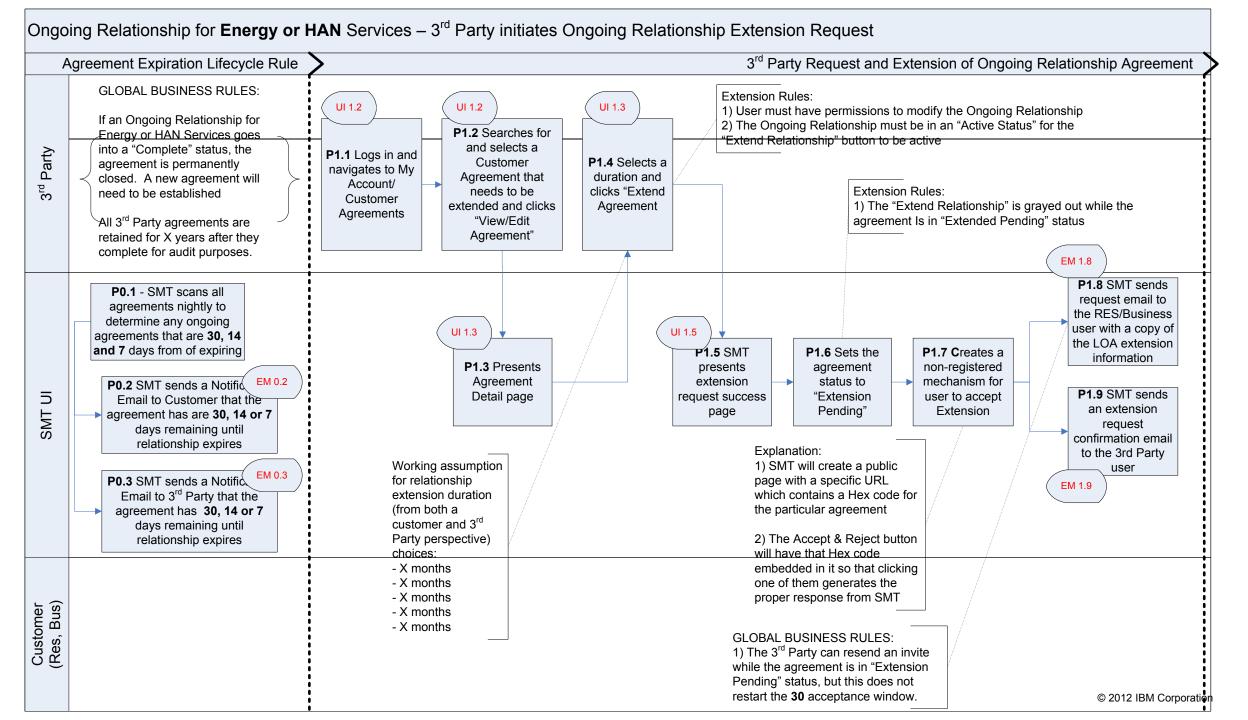

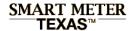

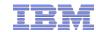

# 3<sup>rd</sup> Party requests extension to Ongoing Customer Agreement: My Account / Customer Agreements page

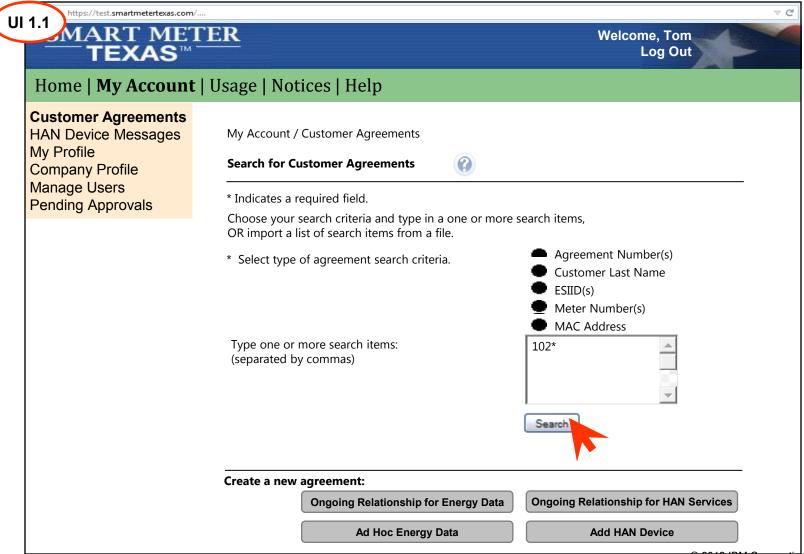

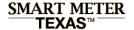

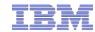

# 3<sup>rd</sup> Party requests extension to Ongoing Customer Agreement: Search results

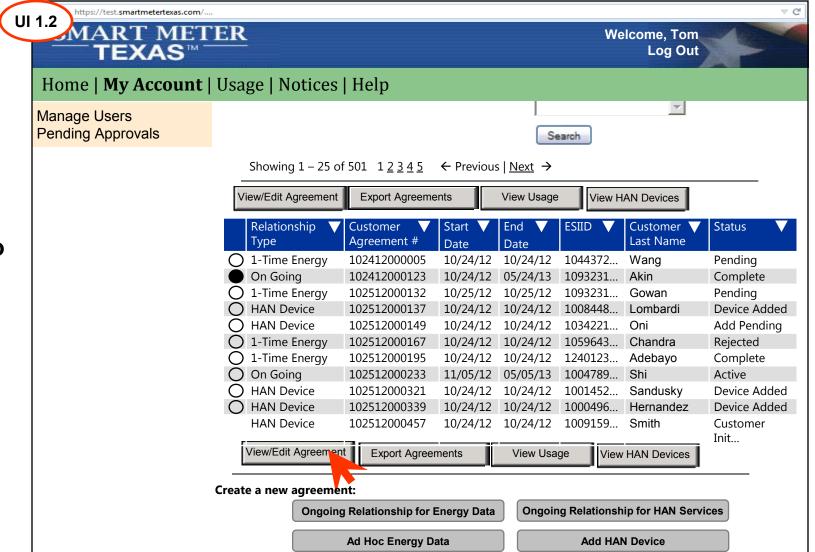

This is the previous page scrolled down to see the Search Results.

3<sup>rd</sup> Party requests extension to Ongoing Customer Agreement: View & Edit Agreement page

https://test.smartmetertexas.com/

## SMART METER **TEXAS**™

Log Out

# Welcome, Tom

### **Business Rule 1:**

3<sup>rd</sup> Party can resend an extension request within 14 day window while agreement is in Extension pending status

#### **Business Rule 2:**

SMT will send scan agreements daily and email customers of all agreements that are 30 days from expiration

#### **Business Rule 3:**

SMT will send scan agreements daily and email 3<sup>rd</sup> parties of all agreements that are 30 days from expiration

### **Functional Rule 10:**

Only actions for which a 3<sup>rd</sup> Party user has permissions will be active on the View & Edit Customer Agreements page

#### Functional Rule 11:

Extend Agreement, Resend Email and Terminate Agreement buttons will be active only if the agreement is in a suitable state

## Home | My Account | Usage | Notices | Help

### **Customer Agreements**

HAN Device Messages My Profile Company Profile Manage Users **Pending Approvals** 

My Account / Customer Agreements / View & Edit Customer Agreement

### **View & Edit Customer Agreement**

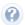

#### **Customer Information**

Customer First Name: Chika Customer Last Name: Akin

400 N Olive Street, Sunnyville, TX 75012 Service Address:

cakin@gmail.com Customer Email Address: Customer Phone #: 000-000-0000

### **3rd Party Information**

Company Name: **Green Energy Services** 

James Wilson Contact Name: Company Phone: 244-322-5454

Company Email: info@greenenergy.com

### Meter Data

ESIID#: 10443720007574303

Meter#: 104051941

### **Customer Agreement**

Customer Agreement #: 102512000233

Ongoing Relationship for Energy Services Agreement Type:

Agreement Status: Active Agreement Start Date: 01/01/2012 Agreement End Date: 12/31/2012

Relationship Duration: Select Duration

**View Premise Information** 

**View Meter Information** 

**Export Information** 

View Usage

**Extend Agreement** 

Resend Email

**Terminate Agreement** 

Cancel

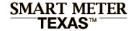

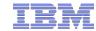

# 3<sup>rd</sup> Party requests extension to Ongoing Customer Agreement: Extension Request submitted page

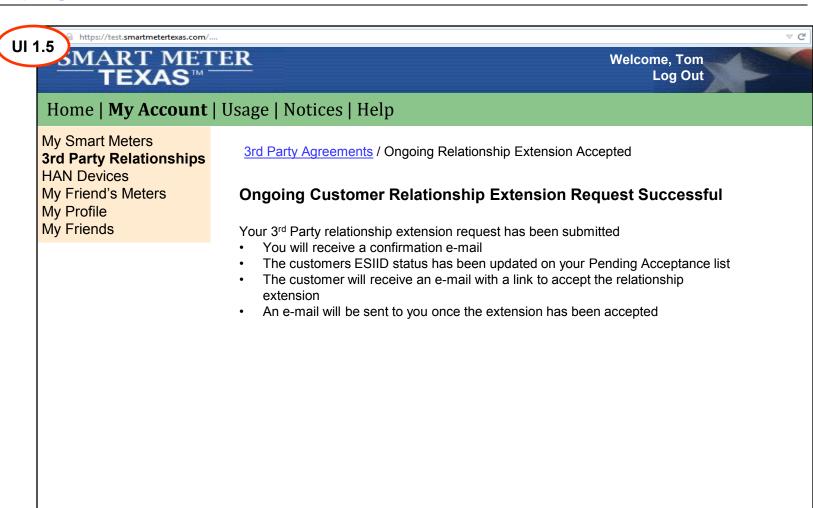

37

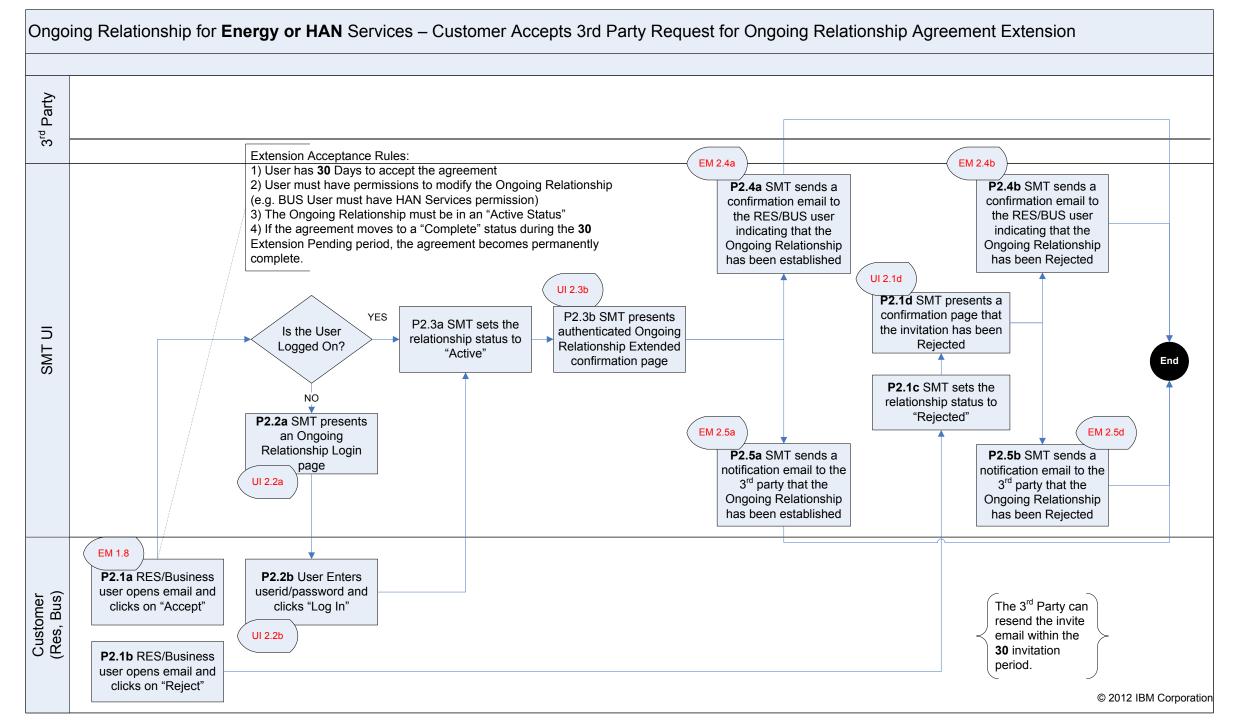

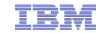

# Customer Accepts Ongoing Relationship Request Customer Receives Relationship Request

Smart Meter Texas 3<sup>rd</sup> Party Invitation for Ongoing Energy Services

SMTAdmin to James J Cochran

04/04/2012 04:44 PM Hide Details

SMTAdmin@smartmetertexas.com

James J Cochran/Kansas City/IBM@IBMUS

EM 1.8

### SMART METER TEXAS™

A very **smart way** for Texans to **manage** electricity!

### ACME123 ABC Request to Extend Ongoing Relationship for Energy Services

ACME ABC has sent you an request to extend Ongoing Relationship for Energy Services Agreement #: XXXXXXXXXXX.

3rd Party Name: ACME ABC

3<sup>rd</sup> Party Email: <a href="mailto:customerservice@acmeabc.com">customerservice@acmeabc.com</a>

3rd Party Phone Number: 888-555-1212

3rd Party Contact: John Doe

FPO of the position only

Comments: lorem impsum lorem impsum lorem impsum lorem

Customer First Name: Chika

Customer Middle Initial:

Customer Last Name: Akin

Customer Address: 23 Oxford Street

Dallas, TX 987654

Customer Email Address: cakin@gmail.com
Customer Phone #: 000-000-0000

Language Preference: English

ESIID: XXXXXXXXXXX3404378

Meter Number: 1024330002321

Requested Services:

-Ongoing Relationship for Energy Data

Date and Time: 03/12/12, 12:05:01

ACME ABC has affirmed that you have given them permissions under this Letter of Authorization to perform the indicated services.

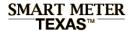

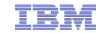

# Customer Accepts Ongoing Relationship Request Customer Receives Relationship Request

You have 14 calendars days to accept this invitation. After 14 days, the invitation will be voided. Please click "Accept" to complete the acceptance process.

EM 1.8 clicking "Accept" you are agreeing to the Terms of Service

Accept

Reject

Click to Review our Security & Privacy Policy

Click to accept enter an Ongoing Relationship with **ACME ABC** 

Regards.

Smart Meter Texas Team

Not yet a member of Smart Meter Texas? Click here to register.

Want to learn more about what Smart Meter Texas can do for you? Click to watch a demo.

Have a question about Smart Meter Texas? Click here to view our FAQs.

The Smart Meter Texas 3rd Party programs allows consumers to take advantage of products and services offered by 3rd Parties.

Participation in the program is optional and your data will only be released if you, as the consumer, choose to participate. You can choose to opt out at any time.

Please note: Any business relationship is solely between you and the 3rd Party to whom you grant authorization to view your energy data and/or engage in energy management Home Area Networking Services.

Smart Meter Texas (SMT) records personally identifiable information, such as your service address, meter number, Electric Service Identifier (ESI ID), and 15-minute electricity usage data. By approving this 3rd Party's access to your account, you are granting them permission to access the above data, and to deprovision and send messaged to HAN devices, on a continual basis until you revoke access.

You are encouraged to review the privacy statements and policies of parties you choose to give access to your SMT data; so you can understand how those parties collect, use and share your information. Neither SMT, your Transmission/Distribution Service Provider, nor your Retail Electric provider are responsible for the privacy statements, practices, or policies of third parties given access to the SMT data.

Content to be reviewed and approved by the ETF

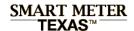

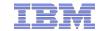

# Customer Accepts Ongoing Relationship Extension Request: Customer Agreement extension confirmation page

UI 2.3b https://test.smartmetertexas.com/....

MART METER

TEXAS

TEXAS

Welcome, Tom Log Out

**Scenario:** User is a registered SMT user and has

already logged into SMT

**Action:** Accept Customer Agreement and display

congratulations page.

Customer Agreement status is set to Active

### Home | My Account | Usage | Notices | Help

My Smart Meters

3rd Party Relationships

HAN Devices

My Friend's Meters

My Profile My Friends 3rd Party Agreements / Ongoing Relationship Extension Accepted

# Congratulations! Your Ongoing Relationship agreement has been successfully extended.

- The 3rd party will receive notification of your action.
- ullet Your extended relationship with can be viewed and managed under "My  $3^{\rm rd}$  Parties" in the My Account tab

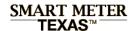

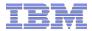

# Customer Rejects Ongoing Relationship Extension Request: Customer Agreement extension request rejected confirmation page

**Scenario:** User is a registered SMT user and has already logged into SMT and clicks "Reject" in

Extension Request email:

Action: Reject Agreement extension request and

display confirmation page.

Agreement status is set to Active

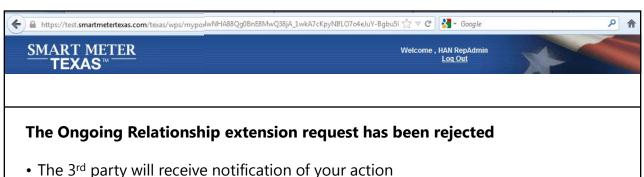

• You may view and manage 3<sup>rd</sup> Party relationship under "My 3rd Parties" in the My Account tab

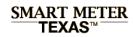

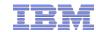

# **Table of Contents**

|   | Functional Design                                                   |
|---|---------------------------------------------------------------------|
|   | []                                                                  |
|   | User Interface & Scenario Analysis – Ongoing Energy Services        |
| 3 | User Interface & Scenario Analysis – Ongoing HAN Services           |
|   | 3 <sup>rd</sup> Party initiates Ongoing Relationship                |
|   | Customer accepts or rejects Ongoing Relationship                    |
|   | Customer views and manages Ongoing Relationships                    |
|   | 3 <sup>rd</sup> Party requests Extension to an Ongoing Relationship |
|   | Customer accepts or rejects Ongoing Relationship Extension Request  |
|   | Emails to Customers and 3 <sup>rd</sup> Parties                     |
|   | []                                                                  |

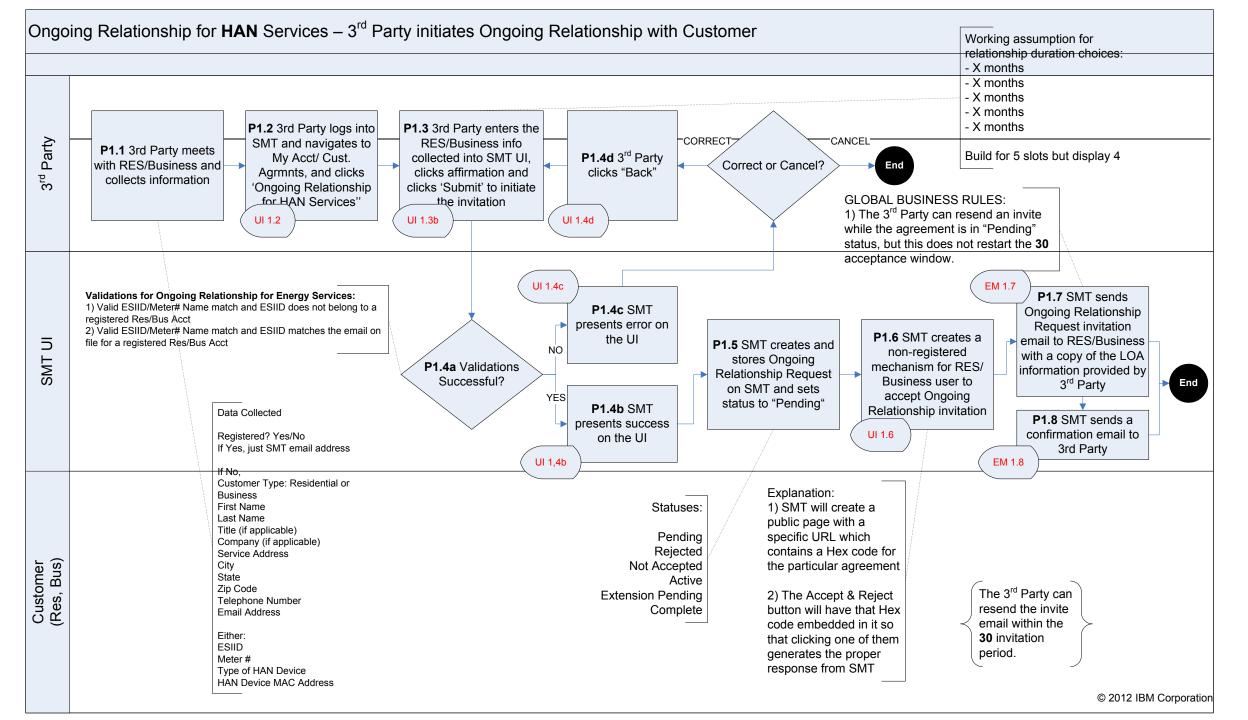

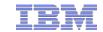

# 3<sup>rd</sup> Party initiates Ongoing Customer Relationship for HAN services: Initiate Ongoing Customer Agreement (page 1 of 2)

**Functional Rule 1:** If customer is residential non-registered, display an optional language preference field. Do not display Language Preference field for business users

**Functional Rule 2:** If customer is a registered SMT user, then UI will prompt for only Customer's email address and auto fill Customer Information fields

**Functional Rule 3:** Meter Number, ESIID and Email fields must be validated.

#### **Functional Rule 12:**

If customer may enter multiple meters or devices during customer agreement initiation, SMT will create separate agreements for each meter or device

#### Validation:

### ESIID/Meter#//MAC Address combination is not valid:

Your 3rd Party Agreement request cannot be completed at this time due to one of the following reasons:

- -The ESIID specified is incorrect
- The Meter # specified is incorrect
- The MAC Address specified is not correct
- The ESIID/Meter # pair specified is not correct
- The customer may not have a Smart Meter yet. A meter with a digital display is not necessarily a Smart Meter. The customer should contact their REP to determine their meter type.
- If the customer has recently received their Smart Meter, the meter information may not be available for access through the Smart Meter Texas portal until up to 60 days after installation of the Smart Meter

### ESIID/Meter #/Email combination is not valid:

- The ESIID/Meter #/Email combination specified is not valid

| https://test.smartmetertexas.com                                              | /                                                                 |                                                                                                    |
|-------------------------------------------------------------------------------|-------------------------------------------------------------------|----------------------------------------------------------------------------------------------------|
| SMART ME<br>TEXAS™                                                            | <u>rer</u>                                                        | Welcome, Tom<br>Log Out                                                                                                    |
| Home   My Account                                                             | :   Usage   Notices   He                                          | elp                                                                                                    |
| Customer Agreements                                                           | <u>Customer Agreements</u> / Create                               | e Ongoing Relationship for Energy Services                                                                                                    |
| HAN Device Messages My Profile Company Profile Manage Users Pending Approvals | the number without the letter •Confirmation email will be sent to | n to obtain access to this website. If your meter number starts with a letter, please ent<br>to the email address you provide<br>in you must follow the instructions provided in the email received |
| 9 . pp                                                                        | *Is customer already registered                                   |                                                                                                    |
|                                                                               | *Is customer a residential or b                                   | Jusiness user? Tes: No:                                                                                                    |
|                                                                               | <b>Customer Information</b>                                       |                                                                                                    |
|                                                                               | *First Name:                                                      |                                                                                                    |
|                                                                               | Middle Initial: *Last Name:                                       |                                                                                                    |
|                                                                               | Title:                                                            |                                                                                                    |
|                                                                               | Language Preference:                                              |                                                                                                    |
|                                                                               | Company Name (if applicable                                       | e)                                                                                                    |
|                                                                               | *Street:                                                          |                                                                                                    |
|                                                                               | *City                                                             |                                                                                                    |
|                                                                               | *State                                                            |                                                                                                    |
|                                                                               | *Zip:                                                             |                                                                                                    |
|                                                                               | Phone Number:                                                     |                                                                                                    |
|                                                                               | *Email Address:                                                   |                                                                                                    |
|                                                                               | 11D 1 1                                                           | ESIID Meter Number Device Type MAC Address                                                                                                    |
|                                                                               | *Device 1:                                                        |                                                                                                    |
|                                                                               | Device 2:                                                         |                                                                                                    |
|                                                                               | Device 3:                                                         |                                                                                                    |
|                                                                               | *Relationship Duration:                                           | V II                                                                                                    |
|                                                                               |                                                                   | X months                                                                                                    |
|                                                                               |                                                                   | X months                                                                                                    |

X months X months

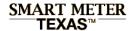

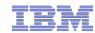

# 3<sup>rd</sup> Party initiates Ongoing Customer Relationship for HAN services: Initiate Ongoing Customer Agreement (page 2 of 2)

### Functional Rule 4:

Company Name field with information from Company Profile and cannot be edited

#### **Functional Rule 5:**

Contact Name, Phone, and Email will be auto populated from personal profile but can be manually overwritten

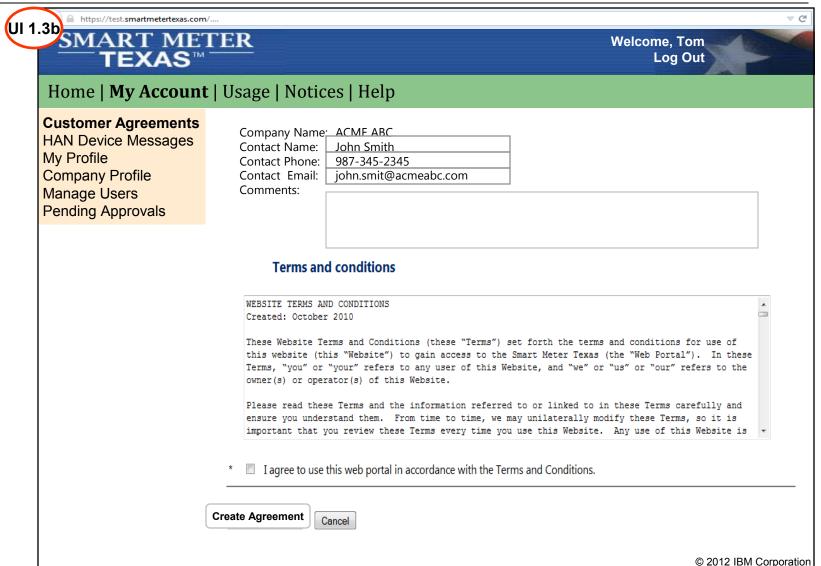

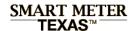

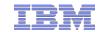

# 3<sup>rd</sup> Party initiates Ongoing Customer Relationship for HAN services: Customer Agreement initiated confirmation page

Customer Agreement is created status is set to Pending

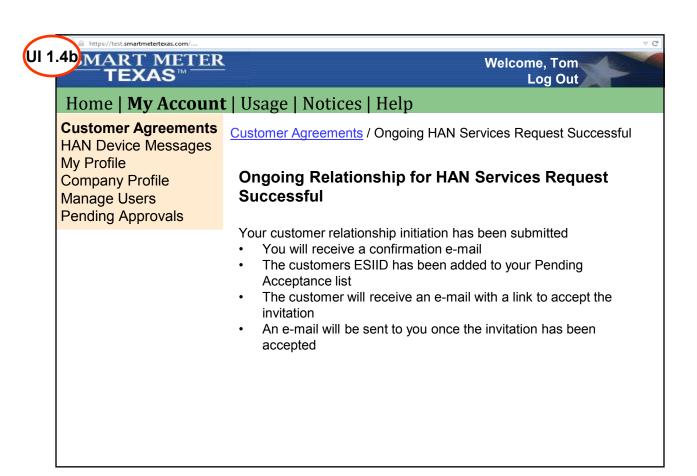

#### Ongoing Relationship for **HAN** Services – Customer Accepts 3rd Party Invite for Ongoing Relationship OngHS BUSINESS RULE: Ongoing Relationship for Energy Services Rules: Party 1) User has 30 Days to accept the agreement If an Ongoing Relationship for 2) User must have permissions to modify the Ongoing Relationship HAN Services goes into a (e.g. BUS User must have HAN Services permission) "Complete" status, the HAN EM 2.5d Device, which is a separate P2.5a SMT sends a UI 2.2.3 agreement, remains in "Device EM 2.5a P2.5b SMT sends a **P2.2.3** If not confirmation email to Added Status" confirmation email to registered, SMT the RES/BUS user the RES/BUS user Is the User presents an indicating that the 3<sup>rd</sup> Parties can cancel their indicating that the Registered? acceptance page that Ongoing **Ongoing Agreements** Ongoing Relationship takes the user through Relationship has has been Rejected the registration process been established UI 2.2.1b YES P2.2.1b SMT presents P2.1d SMT presents a P2.2.1a SMT sets authenticated Ongoing confirmation page that YES the relationship Relationship Accepted the invitation has been status to "Active" Is the User 5 confirmation page Rejected Logged On? SMT UI 2.1d P2.1c SMT sets the 2.2.3a1 SMT presents relationship status to the RES registration "Rejected" screen with invite data EM 2.6 FM 2 6b **P2.2.2a** SMT prepopulated... P2.6a SMT sends a P2.6b SMT sends a presents an Ongoing 2.2.3b SMT presents a notification email to Relationship Login notification email to the Data still the 3<sup>rd</sup> party that the screen that asks the 3<sup>rd</sup> party that the prepopulates page BUS user to register a Ongoing Ongoing Relationship UI 2.2.2a RES new business or for an Relationship has has been Rejected been established existing business... EM 1.7 Special Case: BUS BUS users have access to Energy Services included as a base permission for their P2.1a RES/Business If the user loas into role, but HAN Services must be granted by the Admin. SMT without having hit user opens email and UI X.X "Accept" or "Reject". clicks on "Accept" If the invitee does not have HAN Services permission: Customer (Res, Bus) SMT notifies the user P2.2.2b User Enters **RES/BUS?** 1) If user is registered and logged in, SMT will present an error that states the user P2.2.3a on the landing page userid/password and must have an Admin grant them HAN Services permission to Accept User clicks "Register" that they have an 2) If user is registered and not logged in, when they log in, SMT will present an error clicks "Log In" invitation pending. The that states the user must have an Admin grant them HAN Service permission to user can then navigate P2.1b RES/Business to the agreement detail user opens email and UI 2.2.2b 3) If they are not registered, the Admin must grant them HAN Services during page to accept or clicks on "Reject" Pending Approvals, or when the user logs in after setting permanent password and reject. security question/answer. SMT will present an SMT will present an error that states the user must have an Admin grant them HAN Service permission to Accept

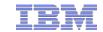

Customer Accepts 3<sup>rd</sup> Party Invite for Ongoing Relationship for HAN Services:

Customer Receives Email (1 of 2)

Smart Meter Texas 3<sup>rd</sup> Party Invitation for Ongoing HAN Services

SMTAdmin to: James J Cochran

04/04/2012 04:44 PM Hide Details

SMTAdmin@smartmetertexas.com

B James J Cochran/Kansas City/IBM@IBMUS

## SMART METER TEXAS™

EM 1.7

Frans

A very **smart way** for Texans to **manage** electricity!

### **ACME123 ABC invitation for Ongoing HAN Services**

ACME ABC has sent you an invitation to initiate an Ongoing Relationship for HAN services. Agreement # is XXXXXXXXXXXX.

3rd Party Name: ACME ABC

3<sup>rd</sup> Party Email: <a href="mailto:customerservice@acmeabc.com">customerservice@acmeabc.com</a>

3rd Party Phone Number: 888-555-1212

3<sup>rd</sup> Party Contact: John Doe

FPO of for position only

Comments: lorem impsum lorem impsum lorem impsum lorem

Customer First Name: Chika

Customer Middle Initial:

Customer Last Name: Akin

Customer Address: 23 Oxford Street

Dallas, TX 987654

Customer Email Address: cakin@gmail.com
Customer Phone #: 000-000-0000

Language Preference: English

ESIID: XXXXXXXXXXXX3404378

Meter Number: 1024330002321

Requested Services:

-Ongoing Relationship for HAN Services

Date and Time: 03/12/12, 12:05:01

Content to be verified by ETF team

ACME ABC has affirmed that you have given them permissions under this Letter of Authorization to perform the indicated services.

### **SMART METER TEXAS**™

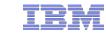

Customer Accepts 3<sup>rd</sup> Party Invite for Ongoing Relationship for HAN Services: Customer Receives Email (2 of 2)

1.7) u have 14 calendars days to accept this invitation. After 14 days, the invitation will be voided. ease click "Accept" to complete the acceptance process.

By clicking "Accept" you are agreeing to the Terms of Service

Accept

Reject

Click to Review our Security & Privacy Policy

Click to accept enter an Ongoing Relationship with ACME ABC

Regards,

**Smart Meter Texas Team** 

Not yet a member of Smart Meter Texas? Click here to register.

Want to learn more about what Smart Meter Texas can do for you? Click here to watch a demo.

Have a question about Smart Meter Texas? Click here to view our FAQs.

The Smart Meter Texas 3<sup>rd</sup> Party programs allows consumers to take advantage of products and services offered by 3rd Parties.

Participation in the program is optional and your data will only be released if you, as the consumer, choose to participate. You can choose to opt out at any time.

Please note: Any business relationship is solely between you and the 3rd Party to whom you grant authorization to view your energy data and/or engage in energy management Home Area Networking Services.

Smart Meter Texas (SMT) records personally identifiable information, such as your service address, meter number, Electric Service Identifier (ESI ID), and 15-minute electricity usage data. By approving this 3rd Party's access to your account, you are granting them permission to access the above data, and to deprovision and send messaged to HAN devices, on a continual basis until you revoke access.

You are encouraged to review the privacy statements and policies of parties you choose to give access to your SMT data; so you can understand how those parties collect, use and share your information. Neither SMT, your Transmission/Distribution Service Provider, nor your Retail Electric provider are responsible for the privacy statements, practices, or policies of third parties given access to the SMT data.

To be creates by the ETF

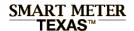

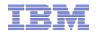

# Customer Accepts 3<sup>rd</sup> Party Invite for Ongoing Relationship for HAN Services: Customer Accepts Relationship Request

**Scenario:** User is a registered SMT user and has

already logged into SMT

**Action:** Customer Agreement status is set to Active; SMT displays congratulations page.

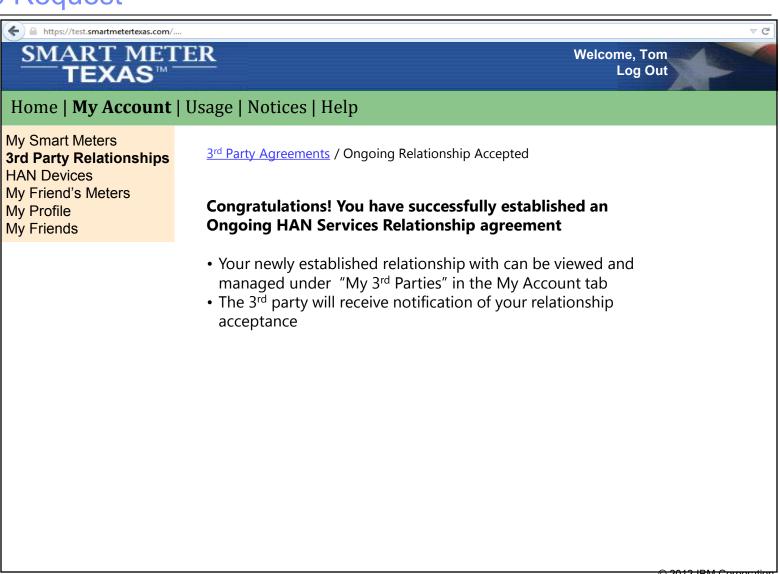

### Customer View a 3<sup>rd</sup> Party Relationship

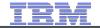

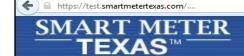

Welcome, Tom Log Out

### Home | My Account | Usage | Notices | Help

My Smart Meters **3rd Party Agreements** HAN Devices My Friend's Meters My Profile My Friends

3rd Party Agreements / View & Edit Customer Agreement

### **View & Edit Customer Agreement**

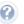

**Customer Information** 

**Customer First Name:** Chika Customer Last Name: Akin

Service Address: 400 N Olive Street, Sunnyville, TX 75012

Customer Email Address: cakin@gmail.com Customer Phone #: 000-000-0000

### **3rd Party Information**

ACME ABC Company Name: Contact Name: James Wilson Company Phone: 244-322-5454

Company Email: info@greenenergy.com

### **Meter and Device Data**

ESIID#: 10443720007574303

Meter#: 104051941

Device Type: **Programmable Thermostat** MAC Address: 01233445443453453

### **Customer Agreement**

Customer Agreement #: 102512000233

Agreement Type: Ongoing Relationship for HAN Services

Agreement Status: Pending 01/01/2012 Agreement Start Date: Agreement End Date: 12/31/2012

**Accept Agreement** 

Reject Agreement

Terminate Agreement Extend Agreement

Cancel

3rd Party Requests Extension to Ongoing Relationship for HAN Services:
Customer Agreement page

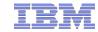

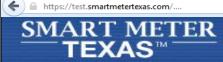

Welcome, Tom Log Out

### Home | My Account | Usage | Notices | Help

### **Customer Agreements**

HAN Device Messages My Profile Company Profile Manage Users Pending Approvals Customer Agreements / View & Edit Customer Agreement

### **View & Edit Customer Agreement**

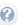

### **Customer Information**

Customer First Name: Chika Customer Last Name: Akin

Service Address: 400 N Olive Street, Sunnyville, TX 75012

Customer Email Address: <a href="mailto:cakin@gmail.com">cakin@gmail.com</a>
<a href="mailto:com">com</a>
000-000-0000
<a href="mailto:com">000-000-0000</a>

### **3rd Party Information**

Company Name: Green Energy Services

Contact Name: James Wilson Company Phone: 244-322-5454

Company Email: <a href="mailto:info@greenenergy.com">info@greenenergy.com</a>

### **Meter Data**

ESIID#: 10443720007574303

Meter#: 104051941

### **Customer Agreement**

Customer Agreement #: 102512000233

Agreement Type: Ongoing Relationship for HAN Services

Agreement Status: Active
Agreement Start Date: 01/01/2012
Agreement End Date: 12/31/2012

Relationship Duration: Select Duration

Modified buttons to make relevant to HAN instead of Energy Services

View HAN Device

Extend Agreement

Cancel Agreement

Cancel

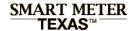

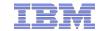

# 3<sup>rd</sup> Party Requests Extension to Ongoing Relationship for HAN Services: Agreement Extension Request Confirmation page

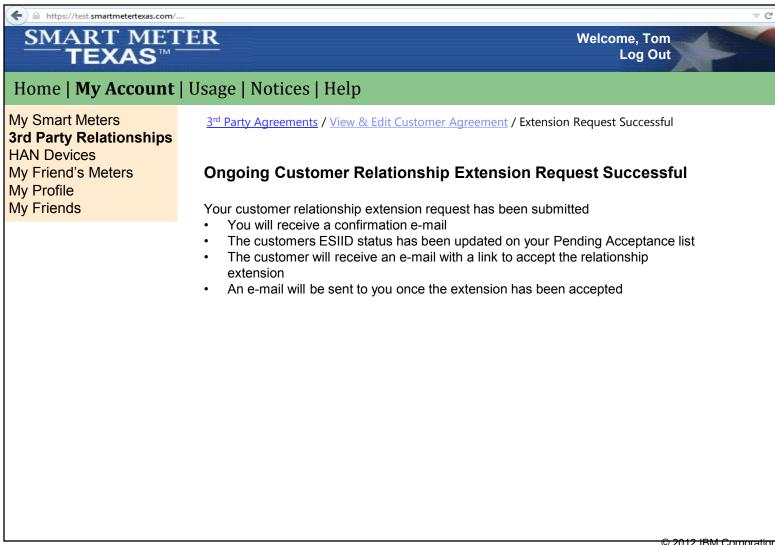

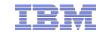

# Customer Accepts Ongoing Relationship Request Extension Request: Customer Receives Extension Request Email

### Smart Meter Texas 3rd Party Invitation for Ongoing Energy Services SMTAdmin to James J Cochran Hide Details Fram SMTAdmin@smartmetertexas.com □ James J Cochran/Kansas City/IBM@IBMUS **SMART METER** TEXAS™ — A very **smart way** for Texans to manage electricity! ACME123 ABC Request to Extend Ongoing Relationship for Energy Services ACME ABC has sent you an request to extend Ongoing Relationship for Energy Services Agreement #: XXXXXXXXXXX. 3rd Party Name: ACME ABC 3rd Party Email: customerservice@acmeabc.com

3rd Party Phone Number: 888-555-1212

3rd Party Contact: John Doe

Comments: lorem impsum lorem impsum lorem impsum lorem impsum lorem

Customer First Name: Chika

Customer Middle Initial:

Customer Last Name: Akin

23 Oxford Street Customer Address:

Dallas, TX 987654

Customer Email Address: cakin@gmail.com Customer Phone #: 000-000-0000

Language Preference: English

ESIID: XXXXXXXXXXXX3404378

Meter Number: 1024330002321

Requested Services:

-Ongoing Relationship for Energy Data

Date and Time: 03/12/12, 12:05:01

ACME ABC has affirmed that you have given them permissions under this Letter of Authorization to perform the indicated services.

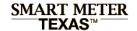

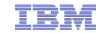

# Customer Accepts Ongoing Relationship Request Extension Request: Customer Receives Extension Request Email

You have 14 calendars days to accept this invitation. After 14 days, the invitation will be voided. Please click "Accept" to complete the acceptance process.

By clicking "Accept" you are agreeing to the Terms of Service

Accept

Reject

Click to Review our Security & Privacy Policy

Click to accept enter an Ongoing Relationship with ACME ABC

Regards,

**Smart Meter Texas Team** 

Not yet a member of Smart Meter Texas? Click here to register.

Want to learn more about what Smart Meter Texas can do for you? Click here to watch a demo.

Have a question about Smart Meter Texas? Click here to view our FAQs.

The Smart Meter Texas 3<sup>rd</sup> Party programs allows consumers to take advantage of products and services offered by 3rd Parties.

Participation in the program is optional and your data will only be released if you, as the consumer, choose to participate. You can choose to opt out at any time.

Please note: Any business relationship is solely between you and the 3rd Party to whom you grant authorization to view your energy data and/or engage in energy management Home Area Networking Services.

Smart Meter Texas (SMT) records personally identifiable information, such as your service address, meter number, Electric Service Identifier (ESI ID), and 15-minute electricity usage data. By approving this 3rd Party's access to your account, you are granting them permission to access the above data, and to deprovision and send messaged to HAN devices, on a continual basis until you revoke access.

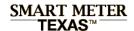

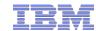

# Customer Accepts Ongoing Relationship Request Extension Request: Relationship extension confirmation page

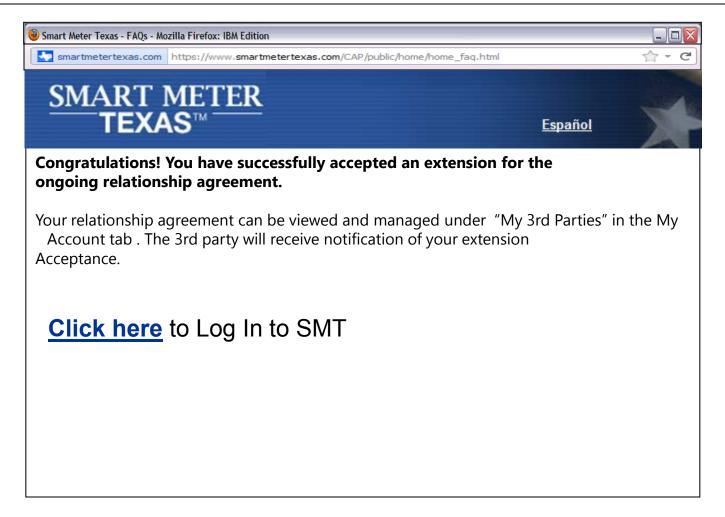

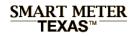

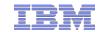

# **Table of Contents**

|   | Functional Design                                |
|---|--------------------------------------------------|
| - | Traceability Matrix, Business & Functional Rules |
| - | User Interface & Scenario Analysis               |
| þ | Emails to Customers and 3 <sup>rd</sup> Parties  |
| _ | Application Programming Interface (API)          |
| _ | Technical Design                                 |
| - | Workstream Matrix                                |
| - | Solution Design                                  |
| - | Issues and Resolutions                           |
| - |                                                  |

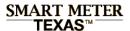

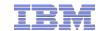

## Email to Customer: Invitation to Initiate a 3<sup>rd</sup> Party Ongoing Relationship

#### Smart Meter Texas 3rd Party Invitation for Ongoing Energy Services

SMTAdmin to: James J Cochran

Fram SMTAdmin@smartmetertexas.com □ James J Cochran/Kansas City/IBM@IBMUS

### **SMART METER** TEXAS™ -

A very **smart way** for Texans to manage electricity!

### **ACME123 ABC invitation for Ongoing Energy Services**

ACME ABC has sent you an invitation to initiate an Ongoing Relationship for energy services. Agreement # is XXXXXXXXXXX.

3rd Party Name: ACME ABC

3rd Party Email: customerservice@acmeabc.com

3rd Party Phone Number: 888-555-1212 3rd Party Contact: John Doe

Comments: lorem impsum lorem impsum lorem impsum lorem impsum lorem

Customer First Name: Chika

Customer Middle Initial:

Customer Last Name: Akin

23 Oxford Street Customer Address:

Dallas, TX 987654

Customer Email Address: cakin@gmail.com Customer Phone #: 000-000-0000

Language Preference: English

ESIID: XXXXXXXXXXXX3404378

Meter Number: 1024330002321

Requested Services:

-Ongoing Relationship for Energy Data

Date and Time: 03/12/12. 12:05:01

ACME ABC has affirmed that you have given them permissions under this Letter of Authorization to perform the indicated services.

You have 14 calendars days to accept this invitation. After 14 days, the invitation will be voided. Please click "Accept" to complete the acceptance process.

By clicking "Accept" you are agreeing to the Terms of Service

Accept

Reject

Click to Review our Security & Privacy Policy

Click to accept enter an Ongoing Relationship with ACME ABC

Regards.

Smart Meter Texas Team

Not yet a member of Smart Meter Texas? Click here to register.

Want to learn more about what Smart Meter Texas can do for you? Click here to watch a demo.

Have a question about Smart Meter Texas? Click here to view our FAQs.

The Smart Meter Texas 3rd Party programs allows consumers to take advantage of products and services offered by 3rd Parties.

Participation in the program is optional and your data will only be released if you, as the consumer, choose to participate. You can choose to opt out at any time.

Please note: Any business relationship is solely between you and the 3rd Party to whom you grant authorization to view your energy data and/or engage in energy management Home Area Networking Services.

Smart Meter Texas (SMT) records personally identifiable information, such as your service address, meter number, Electric Service Identifier (ESI ID), and 15-minute electricity usage data. By approving this 3rd Party's access to your account, you are granting them permission to access the above data, and to deprovision and send messaged to HAN devices, on a continual basis until you revoke access.

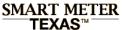

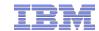

## Email to Customer: Customer Acceptance of Ongoing Relationship Request

#### Smart Meter Texas Acceptance of 3rd Party Invitation for Ongoing Relationship

SMTAdmin to James J Cochran

04/04/2012 04:44 PM

SMTAdmin@smartmetertexas.com

James J Cochran/Kansas Cit/IBM@IBMUS

### SMART METER TEXAS™

A very **smart way** for Texans to **manage** electricity!

### Acceptance of ACME ABC invitation for Ongoing Energy Services

You have accepted an invitation from ACME ABC to initiate an Ongoing Relationship for energy services. Agreement # is XXXXXXXXXXXXX.

3<sup>rd</sup> Party Name: ACME ABC

3rd Party Email: <a href="mailto:customerservice@acmeabc.com">customerservice@acmeabc.com</a>

3<sup>rd</sup> Party Phone Number: 888-555-1212

3<sup>rd</sup> Party Contact: John Doe

FPO or position only

 $\label{local_comments} \mbox{Comments: lorem impsum lorem impsum lorem impsum lorem}$ 

Customer First Name: Chika

Customer Middle Initial:

Customer Last Name: Akin

Customer Address: 23 Oxford Street

Dallas, TX 987654

Customer Email Address: cakin@gmail.com

Customer Phone #: 000-000-0000

Language Preference: English

ESIID: XXXXXXXXXXX3404378

Meter Number: 1024330002321

Requested Services:

-Ongoing Relationship for Energy Data

Date and Time: 03/12/12, 12:05:01

ACME ABC has affirmed that you have given them permissions under this Letter of Authorization to perform the indicated services.

Regards, Smart Meter Texas Team

Not yet a member of Smart Meter Texas? Click here to register.

Want to learn more about what Smart Meter Texas can do for you? Click here to watch a demo.

Have a question about Smart Meter Texas? Click <a href="here">here</a> to view our FAQs.

The Smart Meter Texas 3<sup>rd</sup> Party programs allows consumers to take advantage of products and services offered by 3rd Parties.

Participation in the program is optional and your data will only be released if you, as the consumer, choose to participate. You can choose to opt out at any time.

Please note: Any business relationship is solely between you and the 3rd Party to whom you grant authorization to view your energy data and/or engage in energy management Home Area Networking Services.

Smart Meter Texas (SMT) records personally identifiable information, such as your service address, meter number, Electric Service Identifier (ESI ID), and 15-minute electricity usage data. By approving this 3rd Party's access to your account, you are granting them permission to access the above data, and to deprovision and send messaged to HAN devices, on a continual basis until you revoke access.

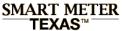

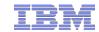

# Email to Customer: Customer Rejection of Ongoing Relationship Request

#### Smart Meter Texas Rejection of 3rd Party Invitation for Ongoing Relationship

SMTAdmin to: James J Cochran

04/04/2012 04:44 PM

From: SMTAde

SMTAdmin@smartmetertexas.com

James J Cochran/Kansas City/IBM@IBMUS

SMART METER TEXAS™

A very **smart way** for Texans to **manage** electricity!

Rejection of ACME ABC invitation for Ongoing Energy Services

You have rejected an invitation from ACME ABC to initiate an Ongoing Relationship for energy services. Agreement # is XXXXXXXXXXX.

3rd Party Name: ACME ABC

3rd Party Email: <a href="mailto:customerservice@acmeabc.com">customerservice@acmeabc.com</a>

3rd Party Phone Number: 888-555-1212

3<sup>rd</sup> Party Contact: John Doe

FPO of for position only

 $\label{local_comments} \mbox{Comments: lorem impsum lorem impsum lorem impsum lorem}$ 

Customer First Name: Chika

Customer Middle Initial:

Customer Last Name: Akin

Customer Address: 23 Oxford Street

Dallas, TX 987654

Customer Email Address: cakin@gmail.com
Customer Phone #: 000-000-0000

Language Preference: English

ESIID: XXXXXXXXXXX3404378

Meter Number: 1024330002321

Requested Services:

-Ongoing Relationship for Energy Data

Date and Time: 03/12/12, 12:05:01

ACME ABC has affirmed that you have given them permissions under this Letter of Authorization to perform the indicated services.

Regards,

Smart Meter Texas Team

Not yet a member of Smart Meter Texas? Click here to register.

Want to learn more about what Smart Meter Texas can do for you? Click here to watch a demo.

Have a question about Smart Meter Texas? Click <a href="here">here</a> to view our FAQs.

The Smart Meter Texas 3<sup>rd</sup> Party programs allows consumers to take advantage of products and services offered by 3rd Parties.

Participation in the program is optional and your data will only be released if you, as the consumer, choose to participate. You can choose to opt out at any time.

Please note: Any business relationship is solely between you and the 3rd Party to whom you grant authorization to view your energy data and/or engage in energy management Home Area Networking Services.

Smart Meter Texas (SMT) records personally identifiable information, such as your service address, meter number, Electric Service Identifier (ESI ID), and 15-minute electricity usage data. By approving this 3rd Party's access to your account, you are granting them permission to access the above data, and to deprovision and send messaged to HAN devices, on a continual basis until you revoke access.

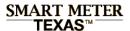

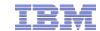

### Email to Customer: Customer Initiated Extension Notification of 3rd Party Ongoing Relationship

#### Smart Meter Texas Extension of 3rd Party Relationship

SMTAdmin to James J Cochran

04/04/2012 04:44 PM

From: SMTAdmin@smartmetertexas.com
To: 9 James J Cochran/Kansas City/IBM@IBMUS

SMART METER TEXAS™

A very **smart way** for Texans to **manage** electricity!

**Extension of Ongoing Relationship for Energy Services with ACME ABC** 

You have extended your Ongoing Relationship for energy services with ACME ABC. Agreement # is XXXXXXXXXX.

3rd Party Name: ACME ABC

3<sup>rd</sup> Party Email: <a href="mailto:customerservice@acmeabc.com">customerservice@acmeabc.com</a>

3rd Party Phone Number: 888-555-1212

3<sup>rd</sup> Party Contact: John Doe

FPO of for position only

 $\label{local_comments} \mbox{Comments: lorem impsum lorem impsum lorem impsum lorem}$ 

Customer First Name: Chika

Customer Middle Initial:

Customer Last Name: Akin

Customer Address: 23 Oxford Street

Dallas, TX 987654

Customer Email Address: cakin@gmail.com
Customer Phone #: 000-000-0000

Language Preference: English

ESIID: XXXXXXXXXXX3404378

Meter Number: 1024330002321

Requested Services:

-Ongoing Relationship for Energy Data

Date and Time: 03/12/12, 12:05:01

ACME ABC has affirmed that you have given them permissions under this Letter of Authorization to perform the indicated services.

Regards,

Smart Meter Texas Team

Not yet a member of Smart Meter Texas? Click here to register.

Want to learn more about what Smart Meter Texas can do for you? Click here to watch a demo.

Have a question about Smart Meter Texas? Click <a href="here">here</a> to view our FAQs.

The Smart Meter Texas 3<sup>rd</sup> Party programs allows consumers to take advantage of products and services offered by 3rd Parties.

Participation in the program is optional and your data will only be released if you, as the consumer, choose to participate. You can choose to opt out at any time.

Please note: Any business relationship is solely between you and the 3rd Party to whom you grant authorization to view your energy data and/or engage in energy management Home Area Networking Services.

Smart Meter Texas (SMT) records personally identifiable information, such as your service address, meter number, Electric Service Identifier (ESI ID), and 15-minute electricity usage data. By approving this 3rd Party's access to your account, you are granting them permission to access the above data, and to deprovision and send messaged to HAN devices, on a continual basis until you revoke access.

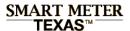

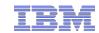

### Email to Customer: Customer Initiated Cancellation Notification of 3<sup>rd</sup> Party Ongoing Relationship

### Smart Meter Texas Cancellation of 3rd Party Relationship for Ongoing Energy Services

SMTAdmin to James J Cochran

04/04/2012 04:44 PM

SMTAdmin@smartmetertexas.com

James J Cochran/Kansas City/IBM@IBMUS

SMART METER TEXAS™

A very **smart way** for Texans to **manage** electricity!

**Cancellation of Ongoing Relationship for Energy Services with ACME ABC** 

You have cancelled your Ongoing Relationship for energy services with ACME ABC. Agreement # is XXXXXXXXXX.

3rd Party Name: ACME ABC

3<sup>rd</sup> Party Email: <a href="mailto:customerservice@acmeabc.com">customerservice@acmeabc.com</a>

3<sup>rd</sup> Party Phone Number: 888-555-1212

3<sup>rd</sup> Party Contact: John Doe

FPO of for position only

 $\label{local_comments} \mbox{Comments: lorem impsum lorem impsum lorem impsum lorem}$ 

Customer First Name: Chika

Customer Middle Initial:

Customer Last Name: Akin

Customer Address: 23 Oxford Street

Dallas, TX 987654

Customer Email Address: cakin@gmail.com
Customer Phone #: 000-000-0000

Language Preference: English

ESIID: XXXXXXXXXXX3404378

Meter Number: 1024330002321

Requested Services:

-Ongoing Relationship for Energy Data

Date and Time: 03/12/12, 12:05:01

ACME ABC has affirmed that you have given them permissions under this Letter of Authorization to perform the indicated services.

Regards,

Smart Meter Texas Team

Not yet a member of Smart Meter Texas? Click here to register.

Want to learn more about what Smart Meter Texas can do for you? Click here to watch a demo.

Have a question about Smart Meter Texas? Click <a href="here">here</a> to view our FAQs.

The Smart Meter Texas 3<sup>rd</sup> Party programs allows consumers to take advantage of products and services offered by 3rd Parties.

Participation in the program is optional and your data will only be released if you, as the consumer, choose to participate. You can choose to opt out at any time.

Please note: Any business relationship is solely between you and the 3rd Party to whom you grant authorization to view your energy data and/or engage in energy management Home Area Networking Services.

Smart Meter Texas (SMT) records personally identifiable information, such as your service address, meter number, Electric Service Identifier (ESI ID), and 15-minute electricity usage data. By approving this 3rd Party's access to your account, you are granting them permission to access the above data, and to deprovision and send messaged to HAN devices, on a continual basis until you revoke access.

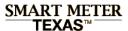

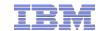

# Email to Customer: 3rd Party Initiated Request for Extension of Ongoing Relationship

#### Smart Meter Texas Extension of 3rd Party Relationship

SMTAdmin to: James J Cochran

04/04/2012 04:44 PM

From: SMTAdmin@smartmetertexas.com
To: 9 James J Cochran/Kansas City/IBM@IBMUS

### SMART METER TEXAS™

A very **smart way** for Texans to **manage** electricity!

### Request for Extension of Ongoing Relationship for Energy Services with ACME ABC

ACME ABC has requested an extension of your Ongoing Relationship for energy services. Agreement # is XXXXXXXXXXX.

3<sup>rd</sup> Party Name: ACME ABC

3<sup>rd</sup> Party Email: <a href="mailto:customerservice@acmeabc.com">customerservice@acmeabc.com</a>

3rd Party Phone Number: 888-555-1212

3<sup>rd</sup> Party Contact: John Doe

FPO of for position only

 $\label{local_comments} \mbox{Comments: lorem impsum lorem impsum lorem impsum lorem}$ 

Customer First Name: Chika

Customer Middle Initial:

Customer Last Name: Akin

Customer Address: 23 Oxford Street

Dallas, TX 987654

Customer Email Address: cakin@gmail.com

Customer Phone #: 000-000-0000

Language Preference: English

ESIID: XXXXXXXXXXX3404378

Meter Number: 1024330002321

Requested Services:

-Ongoing Relationship for Energy Data

Date and Time: 03/12/12, 12:05:01

ACME ABC has affirmed that you have given them permissions under this Letter of Authorization to perform the indicated services.

You have 14 calendars days to accept this invitation. After 14 days, the invitation will be voided. Please click "Accept" to complete the acceptance process.

By clicking "Accept" you are agreeing to the Terms of Service

Accept

Reject

Click to Review our Security & Privacy Policy

Click to accept enter an Ongoing Relationship with ACME ABC

Regards,

Smart Meter Texas Team

Not yet a member of Smart Meter Texas? Click here to register.

Want to learn more about what Smart Meter Texas can do for you? Click here to watch a demo.

Have a question about Smart Meter Texas? Click <a href="here">here</a> to view our FAQs.

The Smart Meter Texas 3<sup>rd</sup> Party programs allows consumers to take advantage of products and services offered by 3rd Parties.

Participation in the program is optional and your data will only be released if you, as the consumer, choose to participate. You can choose to opt out at any time.

Please note: Any business relationship is solely between you and the 3rd Party to whom you grant authorization to view your energy data and/or engage in energy management Home Area Networking Services.

Smart Meter Texas (SMT) records personally identifiable information, such as your service address, meter number, Electric Service Identifier (ESI ID), and 15-minute electricity usage data. By approving this 3rd Party's access to your account, you are granting them permission to access the above data, and to deprovision and send messaged to HAN devices, on a continual basis until you revoke access.

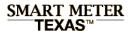

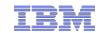

## Email to Customer: 3rd Party Termination Notification Ongoing Relationship

### Smart Meter Texas Termination of 3<sup>rd</sup> Party Relationship for Ongoing Energy Services SMTAdmin to James J Cochran 04/04/2012 04/44 PM

PERSONAL PROPERTY OF THE PROPERTY OF THE PROPE

04/04/2012 04:44 PM

SMTAdmin@smartmetertexas.com

B James J Cochran Kansas City/IBM@IBMUS

### SMART METER TEXAS™

A very **smart way** for Texans to **manage** electricity!

### Ongoing Relationship for Energy Services with ACME ABC has been terminated

ACME ABC has terminated your Ongoing Relationship for energy services. Agreement # is XXXXXXXXXX.

3rd Party Name: ACME ABC

3<sup>rd</sup> Party Email: <a href="mailto:customerservice@acmeabc.com">customerservice@acmeabc.com</a>

3<sup>rd</sup> Party Phone Number: 888-555-1212

3<sup>rd</sup> Party Contact: John Doe

FPO of for position only

 $\label{local_comments} \mbox{Comments: lorem impsum lorem impsum lorem impsum lorem}$ 

Customer First Name: Chika

Customer Middle Initial:

Customer Last Name: Akin

Customer Address: 23 Oxford Street

Dallas, TX 987654

Customer Email Address: cakin@gmail.com
Customer Phone #: 000-000-0000

Language Preference: English

ESIID: XXXXXXXXXXX3404378

Meter Number: 1024330002321

Requested Services:

-Ongoing Relationship for Energy Data

Date and Time: 03/12/12, 12:05:01

ACME ABC has affirmed that you have given them permissions under this Letter of Authorization to perform the indicated services.

Regards,

Smart Meter Texas Team

Not yet a member of Smart Meter Texas? Click here to register.

Want to learn more about what Smart Meter Texas can do for you? Click here to watch a demo.

Have a question about Smart Meter Texas? Click <a href="here">here</a> to view our FAQs.

The Smart Meter Texas 3<sup>rd</sup> Party programs allows consumers to take advantage of products and services offered by 3rd Parties.

Participation in the program is optional and your data will only be released if you, as the consumer, choose to participate. You can choose to opt out at any time.

Please note: Any business relationship is solely between you and the 3rd Party to whom you grant authorization to view your energy data and/or engage in energy management Home Area Networking Services.

Smart Meter Texas (SMT) records personally identifiable information, such as your service address, meter number, Electric Service Identifier (ESI ID), and 15-minute electricity usage data. By approving this 3rd Party's access to your account, you are granting them permission to access the above data, and to deprovision and send messaged to HAN devices, on a continual basis until you revoke access.

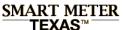

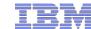

## Email to Customer: Customer Acceptance of Request for Extension of Ongoing Relationship

#### Smart Meter Texas Acceptance of Request for Extension of 3rd Party Ongoing Relationship

SMTAdmin to: James J Cochran

04/04/2012 04:44 PM

Hide Details

From: SMTAdmin@smartmetertexas.com

□ James J Cochran/Kansas City/IBM@IBMUS

### SMART METER TEXAS™

A very **smart way** for Texans to **manage** electricity!

### Acceptance of ACME ABC invitation for Ongoing Energy Services

You have accepted a request from ACME ABC to extend an Ongoing Relationship for energy services. Agreement # is XXXXXXXXXXXX.

3rd Party Name: ACME ABC

3rd Party Email: <a href="mailto:customerservice@acmeabc.com">customerservice@acmeabc.com</a>

3<sup>rd</sup> Party Phone Number: 888-555-1212

3<sup>rd</sup> Party Contact: John Doe

FPO or position only

 $\label{local_comments} \mbox{Comments: lorem impsum lorem impsum lorem impsum lorem}$ 

Customer First Name: Chika

Customer Middle Initial:

Customer Last Name: Akin

Customer Address: 23 Oxford Street

Dallas, TX 987654

Customer Email Address: cakin@gmail.com
Customer Phone #: 000-000-0000

Language Preference: English

ESIID: XXXXXXXXXXX3404378

Meter Number: 1024330002321

Requested Services:

-Ongoing Relationship for Energy Data

Date and Time: 03/12/12, 12:05:01

ACME ABC has affirmed that you have given them permissions under this Letter of Authorization to perform the indicated services.

Regards, Smart Meter Texas Team

Not yet a member of Smart Meter Texas? Click here to register.

Want to learn more about what Smart Meter Texas can do for you? Click here to watch a demo.

Have a question about Smart Meter Texas? Click <a href="here">here</a> to view our FAQs.

The Smart Meter Texas 3<sup>rd</sup> Party programs allows consumers to take advantage of products and services offered by 3rd Parties.

Participation in the program is optional and your data will only be released if you, as the consumer, choose to participate. You can choose to opt out at any time.

Please note: Any business relationship is solely between you and the 3rd Party to whom you grant authorization to view your energy data and/or engage in energy management Home Area Networking Services.

Smart Meter Texas (SMT) records personally identifiable information, such as your service address, meter number, Electric Service Identifier (ESI ID), and 15-minute electricity usage data. By approving this 3rd Party's access to your account, you are granting them permission to access the above data, and to deprovision and send messaged to HAN devices, on a continual basis until you revoke access.

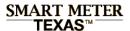

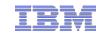

### Email to Customer: Customer Rejection of Request for Extension of Ongoing Relationship Request

#### Smart Meter Texas Rejection of Request to extend Ongoing 3rd Party Relationship

SMTAdmin to: James J Cochran

04/04/2012 04:44 PM

From: SMTAdmin@smartmetertexas.com

To: 9 James J Cochran/Kansas City/IBM@IBMUS

SMART METER TEXAS™

A very **smart way** for Texans to **manage** electricity!

Rejection of ACME ABC request to extend Ongoing Energy Services

You have rejected a request from ACME ABC to extend an Ongoing Relationship for energy services. Agreement # is XXXXXXXXXXX.

3rd Party Name: ACME ABC

3rd Party Email: <a href="mailto:customerservice@acmeabc.com">customerservice@acmeabc.com</a>

3<sup>rd</sup> Party Phone Number: 888-555-1212

3<sup>rd</sup> Party Contact: John Doe

FPO of for position only

 $\label{local_comments} \mbox{Comments: lorem impsum lorem impsum lorem impsum lorem}$ 

Customer First Name: Chika

Customer Middle Initial:

Customer Last Name: Akin

Customer Address: 23 Oxford Street

Dallas, TX 987654

Customer Email Address: cakin@gmail.com

Customer Phone #: 000-000-0000

Language Preference: English

ESIID: XXXXXXXXXXX3404378

Meter Number: 1024330002321

Requested Services:

-Ongoing Relationship for Energy Data

Date and Time: 03/12/12, 12:05:01

ACME ABC has affirmed that you have given them permissions under this Letter of Authorization to perform the indicated services.

Regards,

Smart Meter Texas Team

Not yet a member of Smart Meter Texas? Click <a href="here">here</a> to register.

Want to learn more about what Smart Meter Texas can do for you? Click here to watch a demo.

Have a question about Smart Meter Texas? Click <a href="here">here</a> to view our FAQs.

The Smart Meter Texas 3<sup>rd</sup> Party programs allows consumers to take advantage of products and services offered by 3rd Parties.

Participation in the program is optional and your data will only be released if you, as the consumer, choose to participate. You can choose to opt out at any time.

Please note: Any business relationship is solely between you and the 3rd Party to whom you grant authorization to view your energy data and/or engage in energy management Home Area Networking Services.

Smart Meter Texas (SMT) records personally identifiable information, such as your service address, meter number, Electric Service Identifier (ESI ID), and 15-minute electricity usage data. By approving this 3rd Party's access to your account, you are granting them permission to access the above data, and to deprovision and send messaged to HAN devices, on a continual basis until you revoke access.

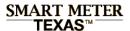

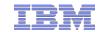

## Email to 3<sup>rd</sup> Party: Invitation to Initiate a 3<sup>rd</sup> Party Ongoing Relationship with Customer

#### Smart Meter Texas 3<sup>rd</sup> Party Invitation for Ongoing Energy Services

SMTAdmin to James J Cochran

04/04/2012 04:44 PM

From: SMTAdmin@smartmetertexas.com
To: 9 James J Cochran/Kansas City/IBM@IBMUS

### SMART METER TEXAS™

A very **smart way** for Texans to **manage** electricity!

### Invitation to Chika Akin to initiate relationship for Ongoing Energy Services

You have sent Chika Akin an invitation to initiate an Ongoing Relationship for energy services. Agreement # is XXXXXXXXXXXX.

3rd Party Name: ACME ABC

3<sup>rd</sup> Party Email: <a href="mailto:customerservice@acmeabc.com">customerservice@acmeabc.com</a>

3rd Party Phone Number: 888-555-1212

3rd Party Contact: John Doe

FPO or position only

 $\label{local_comments} \mbox{Comments: lorem impsum lorem impsum lorem impsum lorem}$ 

Customer First Name: Chika

Customer Middle Initial:

Customer Last Name: Akin

Customer Address: 23 Oxford Street

Dallas, TX 987654

Customer Email Address: cakin@gmail.com
Customer Phone #: 000-000-0000

Language Preference: English

ESIID: XXXXXXXXXXX3404378

Meter Number: 1024330002321

Requested Services:

-Ongoing Relationship for Energy Data

Date and Time: 03/12/12, 12:05:01

ACME ABC has affirmed that you have given them permissions under this Letter of Authorization to perform the indicated services.

Regards,

Smart Meter Texas Team

Not yet a member of Smart Meter Texas? Click here to register.

Want to learn more about what Smart Meter Texas can do for you? Click here to watch a demo.

Have a question about Smart Meter Texas? Click <a href="here">here</a> to view our FAQs.

The Smart Meter Texas 3<sup>rd</sup> Party programs allows consumers to take advantage of products and services offered by 3rd Parties.

Participation in the program is optional and your data will only be released if you, as the consumer, choose to participate. You can choose to opt out at any time.

Please note: Any business relationship is solely between you and the 3rd Party to whom you grant authorization to view your energy data and/or engage in energy management Home Area Networking Services.

Smart Meter Texas (SMT) records personally identifiable information, such as your service address, meter number, Electric Service Identifier (ESI ID), and 15-minute electricity usage data. By approving this 3rd Party's access to your account, you are granting them permission to access the above data, and to deprovision and send messaged to HAN devices, on a continual basis until you revoke access.

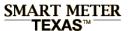

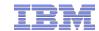

# Email to 3<sup>rd</sup> Party: Customer Acceptance of Ongoing Relationship Request

#### Smart Meter Texas Acceptance of 3rd Party Invitation for Ongoing Relationship

SMTAdmin to James J Cochran

04/04/2012 04:44 PM

Hide Deta

From: SMTAdmin@smartmetertexas.com

To: 9 James J Cochran/Kansas City/IBM@IBMUS

### SMART METER TEXAS™

A very **smart way** for Texans to **manage** electricity!

### Chika Akin Acceptance of Invitation for Ongoing Energy Services

Chika Akin has accepted your invitation to initiate an Ongoing Relationship for energy services. Agreement # is XXXXXXXXXXX.

3rd Party Name: ACME ABC

3<sup>rd</sup> Party Email: <a href="mailto:customerservice@acmeabc.com">customerservice@acmeabc.com</a>

3<sup>rd</sup> Party Phone Number: 888-555-1212

3<sup>rd</sup> Party Contact: John Doe

FPO of for position only

 $\label{local_comments} \mbox{Comments: lorem impsum lorem impsum lorem impsum lorem}$ 

Customer First Name: Chika

Customer Middle Initial:

Customer Last Name: Akin

Customer Address: 23 Oxford Street

Dallas, TX 987654

Customer Email Address: cakin@gmail.com
Customer Phone #: 000-000-0000

Language Preference: English

ESIID: XXXXXXXXXXX3404378

Meter Number: 1024330002321

Requested Services:

-Ongoing Relationship for Energy Data

Date and Time: 03/12/12, 12:05:01

ACME ABC has affirmed that you have given them permissions under this Letter of Authorization to perform the indicated services.

Regards,

Smart Meter Texas Team

Not yet a member of Smart Meter Texas? Click <a href="here">here</a> to register.

Want to learn more about what Smart Meter Texas can do for you? Click here to watch a demo.

Have a question about Smart Meter Texas? Click <a href="here">here</a> to view our FAQs.

The Smart Meter Texas 3<sup>rd</sup> Party programs allows consumers to take advantage of products and services offered by 3rd Parties.

Participation in the program is optional and your data will only be released if you, as the consumer, choose to participate. You can choose to opt out at any time.

Please note: Any business relationship is solely between you and the 3rd Party to whom you grant authorization to view your energy data and/or engage in energy management Home Area Networking Services.

Smart Meter Texas (SMT) records personally identifiable information, such as your service address, meter number, Electric Service Identifier (ESI ID), and 15-minute electricity usage data. By approving this 3rd Party's access to your account, you are granting them permission to access the above data, and to deprovision and send messaged to HAN devices, on a continual basis until you revoke access.

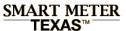

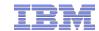

# Email to 3<sup>rd</sup> Party: Customer Rejection of Ongoing Relationship Request

#### Smart Meter Texas Rejection of 3rd Party Invitation for Ongoing Relationship

SMTAdmin to: James J Cochran

04/04/2012 04:44 PM

Hide Details

Frans

SMTAdmin@smartmetertexas.com

James J Cochran/Kansas City/IBM@IBMUS

### SMART METER TEXAS™

A very **smart way** for Texans to **manage** electricity!

### Chika Akin Rejection of Invitation for Ongoing Energy Services

Chika Akin has rejected your invitation to initiate an Ongoing Relationship for energy services. Agreement # is XXXXXXXXXXX.

3<sup>rd</sup> Party Name: ACME ABC

3<sup>rd</sup> Party Email: <a href="mailto:customerservice@acmeabc.com">customerservice@acmeabc.com</a>

3rd Party Phone Number: 888-555-1212

3<sup>rd</sup> Party Contact: John Doe

FPO of for position only

 $\label{local_comments} \mbox{Comments: lorem impsum lorem impsum lorem impsum lorem}$ 

Customer First Name: Chika

Customer Middle Initial:

Customer Last Name: Akin

Customer Address: 23 Oxford Street

Dallas, TX 987654

Customer Email Address: cakin@gmail.com
Customer Phone #: 000-000-0000

Language Preference: English

ESIID: XXXXXXXXXXX3404378

Meter Number: 1024330002321

Requested Services:

-Ongoing Relationship for Energy Data

Date and Time: 03/12/12, 12:05:01

ACME ABC has affirmed that you have given them permissions under this Letter of Authorization to perform the indicated services.

Regards, Smart Meter Te

Smart Meter Texas Team

Not yet a member of Smart Meter Texas? Click here to register.

Want to learn more about what Smart Meter Texas can do for you? Click here to watch a demo.

Have a question about Smart Meter Texas? Click <a href="here">here</a> to view our FAQs.

The Smart Meter Texas 3<sup>rd</sup> Party programs allows consumers to take advantage of products and services offered by 3rd Parties.

Participation in the program is optional and your data will only be released if you, as the consumer, choose to participate. You can choose to opt out at any time.

Please note: Any business relationship is solely between you and the 3rd Party to whom you grant authorization to view your energy data and/or engage in energy management Home Area Networking Services.

Smart Meter Texas (SMT) records personally identifiable information, such as your service address, meter number, Electric Service Identifier (ESI ID), and 15-minute electricity usage data. By approving this 3rd Party's access to your account, you are granting them permission to access the above data, and to deprovision and send messaged to HAN devices, on a continual basis until you revoke access.

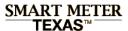

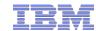

# Email to 3<sup>rd</sup> Party: Customer Initiated Extension of 3<sup>rd</sup> Party Ongoing Relationship

#### Smart Meter Texas Extension of 3rd Party Relationship

SMTAdmin to James J Cochran

04/04/2012 04:44 PM

From: SMTAdmin@smartmetertexas.com

To: 9 James J Cochran/Kansas City/IBM@IBMUS

### SMART METER TEXAS™

A very **smart way** for Texans to **manage** electricity!

### Chika Akin Extension of Ongoing Relationship for Energy Services

Chika Akin has extended your Ongoing Relationship for energy services. Agreement # is XXXXXXXXXX.

3<sup>rd</sup> Party Name: ACME ABC

3<sup>rd</sup> Party Email: <a href="mailto:customerservice@acmeabc.com">customerservice@acmeabc.com</a>

3rd Party Phone Number: 888-555-1212

3<sup>rd</sup> Party Contact: John Doe

FPO for position only

 $\label{local_comments} \mbox{Comments: lorem impsum lorem impsum lorem impsum lorem}$ 

Customer First Name: Chika

Customer Middle Initial:

Customer Last Name: Akin

Customer Address: 23 Oxford Street

Dallas, TX 987654

Customer Email Address: cakin@gmail.com
Customer Phone #: 000-000-0000

Language Preference: English

ESIID: XXXXXXXXXXX3404378

Meter Number: 1024330002321

Requested Services:

-Ongoing Relationship for Energy Data

Date and Time: 03/12/12, 12:05:01

ACME ABC has affirmed that you have given them permissions under this Letter of Authorization to perform the indicated services.

Regards,

Smart Meter Texas Team

Not yet a member of Smart Meter Texas? Click here to register.

Want to learn more about what Smart Meter Texas can do for you? Click here to watch a demo.

Have a question about Smart Meter Texas? Click <a href="here">here</a> to view our FAQs.

The Smart Meter Texas 3<sup>rd</sup> Party programs allows consumers to take advantage of products and services offered by 3rd Parties.

Participation in the program is optional and your data will only be released if you, as the consumer, choose to participate. You can choose to opt out at any time.

Please note: Any business relationship is solely between you and the 3rd Party to whom you grant authorization to view your energy data and/or engage in energy management Home Area Networking Services.

Smart Meter Texas (SMT) records personally identifiable information, such as your service address, meter number, Electric Service Identifier (ESI ID), and 15-minute electricity usage data. By approving this 3rd Party's access to your account, you are granting them permission to access the above data, and to deprovision and send messaged to HAN devices, on a continual basis until you revoke access.

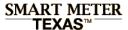

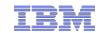

# Email to 3<sup>rd</sup> Party: Customer Initiated Cancellation of 3<sup>rd</sup> Party Ongoing Relationship

### Smart Meter Texas Cancellation of 3rd Party Relationship for Ongoing Energy Services

SMTAdmin to James J Cochran

04/04/2012 04:44 PM

SMTAdmin@smartmetertexas.com

□ James J Cochran/Kansas City/IBM@IBMUS

### SMART METER TEXAS™

A very **smart way** for Texans to **manage** electricity!

### Chika Akin Cancellation of Ongoing Relationship for Energy Services

Chika Akin has cancelled your Ongoing Relationship for energy services. Agreement # is XXXXXXXXXXXX.

3<sup>rd</sup> Party Name: ACME ABC

3<sup>rd</sup> Party Email: <a href="mailto:customerservice@acmeabc.com">customerservice@acmeabc.com</a>

3<sup>rd</sup> Party Phone Number: 888-555-1212

3<sup>rd</sup> Party Contact: John Doe

FPO of for position only

 $\label{local_comments} \mbox{Comments: lorem impsum lorem impsum lorem impsum lorem}$ 

Customer First Name: Chika

Customer Middle Initial:

Customer Last Name: Akin

Customer Address: 23 Oxford Street

Dallas, TX 987654

Customer Email Address: cakin@gmail.com
Customer Phone #: 000-000-0000

Language Preference: English

ESIID: XXXXXXXXXXX3404378

Meter Number: 1024330002321

Requested Services:

-Ongoing Relationship for Energy Data

Date and Time: 03/12/12, 12:05:01

ACME ABC has affirmed that you have given them permissions under this Letter of Authorization to perform the indicated services.

Regards,

Smart Meter Texas Team

Not yet a member of Smart Meter Texas? Click here to register.

Want to learn more about what Smart Meter Texas can do for you? Click here to watch a demo.

Have a question about Smart Meter Texas? Click <a href="here">here</a> to view our FAQs.

The Smart Meter Texas 3<sup>rd</sup> Party programs allows consumers to take advantage of products and services offered by 3rd Parties.

Participation in the program is optional and your data will only be released if you, as the consumer, choose to participate. You can choose to opt out at any time.

Please note: Any business relationship is solely between you and the 3rd Party to whom you grant authorization to view your energy data and/or engage in energy management Home Area Networking Services.

Smart Meter Texas (SMT) records personally identifiable information, such as your service address, meter number, Electric Service Identifier (ESI ID), and 15-minute electricity usage data. By approving this 3rd Party's access to your account, you are granting them permission to access the above data, and to deprovision and send messaged to HAN devices, on a continual basis until you revoke access.

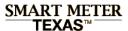

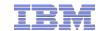

# Email to 3<sup>rd</sup> Party: 3<sup>rd</sup> Party Initiated Request for Extension of Ongoing Relationship

#### Smart Meter Texas Extension of 3rd Party Relationship

SMTAdmin to James J Cochran 04/04/2012 04:44 P

From: SMTAdmin@smartmetertexas.com

To: SMTAdmin@smartmetertexas.com

To: SMTAdmin@smartmetertexas.com

### SMART METER TEXAS™

A very **smart way** for Texans to **manage** electricity!

### Request for Extension of Ongoing Relationship for Energy Services with Chika Akin

You have requested an extension of your Ongoing Relationship for energy services with Chika Akin. Agreement # is XXXXXXXXXXXX.

3<sup>rd</sup> Party Name: ACME ABC

3<sup>rd</sup> Party Email: <a href="mailto:customerservice@acmeabc.com">customerservice@acmeabc.com</a>

3rd Party Phone Number: 888-555-1212

3<sup>rd</sup> Party Contact: John Doe

FPO of for position only

 $\label{local_comments} \mbox{Comments: lorem impsum lorem impsum lorem impsum lorem}$ 

Customer First Name: Chika

Customer Middle Initial:

Customer Last Name: Akin

Customer Address: 23 Oxford Street

Dallas, TX 987654

Customer Email Address: cakin@gmail.com
Customer Phone #: 000-000-0000

Language Preference: English

ESIID: XXXXXXXXXXX3404378

Meter Number: 1024330002321

Requested Services:

-Ongoing Relationship for Energy Data

Date and Time: 03/12/12, 12:05:01

ACME ABC has affirmed that you have given them permissions under this Letter of Authorization to perform the indicated services.

Regards, Smart Meter Texas Team

Not yet a member of Smart Meter Texas? Click here to register.

Want to learn more about what Smart Meter Texas can do for you? Click here to watch a demo.

Have a question about Smart Meter Texas? Click <a href="here">here</a> to view our FAQs.

The Smart Meter Texas 3<sup>rd</sup> Party programs allows consumers to take advantage of products and services offered by 3rd Parties.

Participation in the program is optional and your data will only be released if you, as the consumer, choose to participate. You can choose to opt out at any time.

Please note: Any business relationship is solely between you and the 3rd Party to whom you grant authorization to view your energy data and/or engage in energy management Home Area Networking Services.

Smart Meter Texas (SMT) records personally identifiable information, such as your service address, meter number, Electric Service Identifier (ESI ID), and 15-minute electricity usage data. By approving this 3rd Party's access to your account, you are granting them permission to access the above data, and to deprovision and send messaged to HAN devices, on a continual basis until you revoke access.

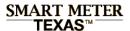

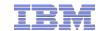

# Email to 3<sup>rd</sup> Party: 3<sup>rd</sup> Party Termination Notification Ongoing Relationship

#### Smart Meter Texas Termination of 3rd Party Relationship for Ongoing Energy Services

SMTAdmin to James J Cochran

04/04/2012 04:44 PM Hide Details

SMTAdmin@smartmetertexas.com

□ James J Cochran/Kansas City/IBM@IBMUS

### SMART METER TEXAS™

A very **smart way** for Texans to **manage** electricity!

### Termination of Ongoing Relationship for Energy Services with Chika Akin

You have terminated your Ongoing Relationship for energy services with Chika Akin. Agreement # is XXXXXXXXXX.

3rd Party Name: ACME ABC

3<sup>rd</sup> Party Email: <a href="mailto:customerservice@acmeabc.com">customerservice@acmeabc.com</a>

3rd Party Phone Number: 888-555-1212

3<sup>rd</sup> Party Contact: John Doe

FPO of for position only

 $\label{local_comments} \mbox{Comments: lorem impsum lorem impsum lorem impsum lorem}$ 

Customer First Name: Chika

Customer Middle Initial:

Customer Last Name: Akin

Customer Address: 23 Oxford Street

Dallas, TX 987654

Customer Email Address: cakin@gmail.com
Customer Phone #: 000-000-0000

Language Preference: English

ESIID: XXXXXXXXXXX3404378

Meter Number: 1024330002321

Requested Services:

-Ongoing Relationship for Energy Data

Date and Time: 03/12/12, 12:05:01

ACME ABC has affirmed that you have given them permissions under this Letter of Authorization to perform the indicated services.

Regards,

Smart Meter Texas Team

Not yet a member of Smart Meter Texas? Click here to register.

Want to learn more about what Smart Meter Texas can do for you? Click here to watch a demo.

Have a question about Smart Meter Texas? Click <a href="here">here</a> to view our FAQs.

The Smart Meter Texas 3<sup>rd</sup> Party programs allows consumers to take advantage of products and services offered by 3rd Parties.

Participation in the program is optional and your data will only be released if you, as the consumer, choose to participate. You can choose to opt out at any time.

Please note: Any business relationship is solely between you and the 3rd Party to whom you grant authorization to view your energy data and/or engage in energy management Home Area Networking Services.

Smart Meter Texas (SMT) records personally identifiable information, such as your service address, meter number, Electric Service Identifier (ESI ID), and 15-minute electricity usage data. By approving this 3rd Party's access to your account, you are granting them permission to access the above data, and to deprovision and send messaged to HAN devices, on a continual basis until you revoke access.

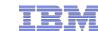

# Email to 3<sup>rd</sup> Party: Customer Acceptance of Request for Extension of Ongoing Relationship

#### Smart Meter Texas Acceptance of Request for Extension of 3rd Party Ongoing Relationship

SMTAdmin to James J Cochran

04/04/2012 04:44 PM

Hide Details

From: SMTAd

SMTAdmin@smartmetertexas.com

James J Cochran/Kansas City/IBM@IBMUS

### SMART METER TEXAS™

A very **smart way** for Texans to **manage** electricity!

### Chika Akin Acceptance of Request for Extension of Ongoing Energy Services

Chika Akin has accepted your request to extend your Ongoing Relationship for energy services. Agreement # is XXXXXXXXXXX.

3rd Party Name: ACME ABC

3<sup>rd</sup> Party Email: <a href="mailto:customerservice@acmeabc.com">customerservice@acmeabc.com</a>

3rd Party Phone Number: 888-555-1212

3<sup>rd</sup> Party Contact: John Doe

FPO of for position only

 $\label{local_comments} \mbox{Comments: lorem impsum lorem impsum lorem impsum lorem}$ 

Customer First Name: Chika

Customer Middle Initial:

Customer Last Name: Akin

Customer Address: 23 Oxford Street

Dallas, TX 987654

Customer Email Address: cakin@gmail.com
Customer Phone #: 000-000-0000

Language Preference: English

ESIID: XXXXXXXXXXX3404378

Meter Number: 1024330002321

Requested Services:

-Ongoing Relationship for Energy Data

Date and Time: 03/12/12, 12:05:01

ACME ABC has affirmed that you have given them permissions under this Letter of Authorization to perform the indicated services.

Regards, Smart Meter Texas Team

Not yet a member of Smart Meter Texas? Click <a href="here">here</a> to register.

Want to learn more about what Smart Meter Texas can do for you? Click here to watch a demo.

Have a question about Smart Meter Texas? Click <a href="here">here</a> to view our FAQs.

The Smart Meter Texas 3<sup>rd</sup> Party programs allows consumers to take advantage of products and services offered by 3rd Parties.

Participation in the program is optional and your data will only be released if you, as the consumer, choose to participate. You can choose to opt out at any time.

Please note: Any business relationship is solely between you and the 3rd Party to whom you grant authorization to view your energy data and/or engage in energy management Home Area Networking Services.

Smart Meter Texas (SMT) records personally identifiable information, such as your service address, meter number, Electric Service Identifier (ESI ID), and 15-minute electricity usage data. By approving this 3rd Party's access to your account, you are granting them permission to access the above data, and to deprovision and send messaged to HAN devices, on a continual basis until you revoke access.

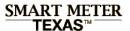

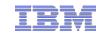

### Email to 3<sup>rd</sup> Party: Customer Rejection of Request for Extension of Ongoing Relationship Request

#### Smart Meter Texas Rejection of Request to extend Ongoing 3rd Party Relationship

SMTAdmin to James J Cochran

Hide Details

04/04/2012 04:44 PM

SMTAdmin@smartmetertexas.com

□ James J Cochran/Kansas City/IBM@IBMUS

### SMART METER TEXAS™

A very **smart way** for Texans to **manage** electricity!

### Rejection of ACME ABC request to extend Ongoing Energy Services

Chika Akin has rejected your request for extension of your Ongoing Relationship for energy services. Agreement # is XXXXXXXXXXXX.

3<sup>rd</sup> Party Name: ACME ABC

3rd Party Email: <a href="mailto:customerservice@acmeabc.com">customerservice@acmeabc.com</a>

3rd Party Phone Number: 888-555-1212

3<sup>rd</sup> Party Contact: John Doe

FPO or position only

 $\label{local_comments} \mbox{Comments: lorem impsum lorem impsum lorem impsum lorem}$ 

Customer First Name: Chika

Customer Middle Initial:

Customer Last Name: Akin

Customer Address: 23 Oxford Street

Dallas, TX 987654

Customer Email Address: cakin@gmail.com

Customer Phone #: 000-000-0000

Language Preference: English

ESIID: XXXXXXXXXXX3404378

Meter Number: 1024330002321

Requested Services:

-Ongoing Relationship for Energy Data

Date and Time: 03/12/12, 12:05:01

ACME ABC has affirmed that you have given them permissions under this Letter of Authorization to perform the indicated services.

Regards,

Smart Meter Texas Team

Not yet a member of Smart Meter Texas? Click  $\underline{\text{here}}$  to register.

Want to learn more about what Smart Meter Texas can do for you? Click here to watch a demo.

Have a question about Smart Meter Texas? Click <a href="here">here</a> to view our FAQs.

The Smart Meter Texas 3<sup>rd</sup> Party programs allows consumers to take advantage of products and services offered by 3rd Parties.

Participation in the program is optional and your data will only be released if you, as the consumer, choose to participate. You can choose to opt out at any time.

Please note: Any business relationship is solely between you and the 3rd Party to whom you grant authorization to view your energy data and/or engage in energy management Home Area Networking Services.

Smart Meter Texas (SMT) records personally identifiable information, such as your service address, meter number, Electric Service Identifier (ESI ID), and 15-minute electricity usage data. By approving this 3rd Party's access to your account, you are granting them permission to access the above data, and to deprovision and send messaged to HAN devices, on a continual basis until you revoke access.

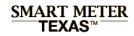

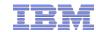

# **Table of Contents**

|     | Functional Design                                |  |  |  |
|-----|--------------------------------------------------|--|--|--|
| _   | Traceability Matrix, Business & Functional Rules |  |  |  |
|     | User Interface & Scenario Analysis               |  |  |  |
| -   | Emails to Customers and 3 <sup>rd</sup> Parties  |  |  |  |
| -3- | Application Programming Interface (API)          |  |  |  |
| -   | Technical Design                                 |  |  |  |
| _   | Workstream Matrix                                |  |  |  |
| _   | Solution Design                                  |  |  |  |
|     | Issues and Resolutions                           |  |  |  |
| -   |                                                  |  |  |  |

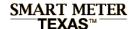

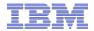

# Functional Design: 3rd Party Ongoing Relationship Request via API

3rd Party Ongoing Relationship Request via API

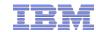

### 3rd Party Ongoing Relationship Request via API

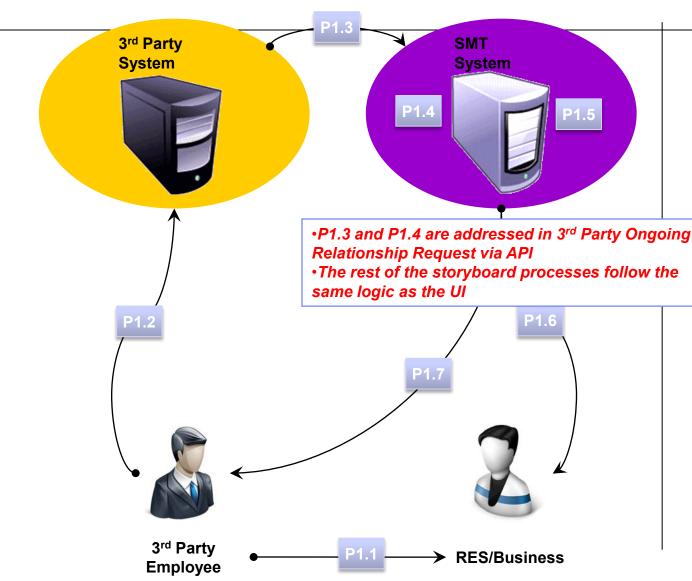

### **Storyboard Process**

- P1.1 3rd Party Employee meets with RES/Business customer and collects information (3rd Party)
- P1.2 3rd Party Employee follows 3rd Party Ongoing Relationship Request processes (3rd Party)
- P1.3 3<sup>rd</sup> Party System sends SMT an Ongoing Relationship Request via API (3rd Party)
- P1.4 If validations are successful, SMT creates and stores 3rd Party Ongoing Relationship request on SMT and sets status to "Pending" (3rd Party)
  - SMT creates a mechanism for RES/Business user to accept the 3<sup>rd</sup> Party Ongoing Relationship invitation (3rd Party)
- P1.6 SMT sends an 3rd Party Ongoing Relationship Request email to RES/Business user (3rd Party)
- P1.7 SMT sends a confirmation email to 3rd Party (3rd Party)

#### Notes:

- The process for Customers Accepts 3<sup>rd</sup> Party Ongoing Relationship Invitation is the same regardless of how the 3<sup>rd</sup> Party initiates the request
- SMT will follow established API patterns for Acknowledgments and Failures

79

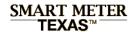

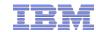

## 3<sup>rd</sup> Party Ongoing Relationships API

Two new SMT APIs will be designed and developed, and made available externally to 3<sup>rd</sup> Party to allow them to initiate Ongoing Relationship requests via API for the following:

- 3<sup>rd</sup> Party Ongoing Relationship for Energy Services Request via API
- 3<sup>rd</sup> Party Ongoing Relationship for HAN Services Request via API

Note: These APIs will be exposed to the 3<sup>rd</sup> Party entities and will be used for interface / communication between 3<sup>rd</sup> Party and SMT, including request and response.

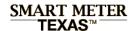

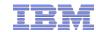

## 3<sup>rd</sup> Party Ongoing Relationships API

### Prerequisites before 3rd Party Users can use 3rd Party Ongoing Relationship APIs

- 3<sup>rd</sup> Party is a valid registered user of Smart Meter Texas Portal
- 3<sup>rd</sup> Party has collected Customer Information
  - For customers not yet registered at SMT 3<sup>rd</sup> Party has met with RES/BUS users and has collected required customer information
  - For customers registered at SMT 3<sup>rd</sup> Party has SMT email addresses

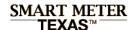

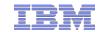

### 3rd Party System sends SMT an Ongoing Relationship Request via API (3rd Party)

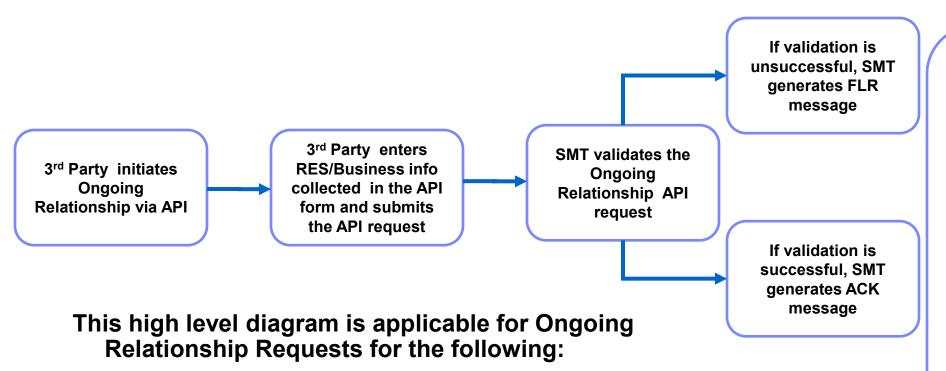

The following processes/logic are the same for both UI and API:

- •SMT creates and stores 3<sup>rd</sup> Party Ongoing Relationship request on SMT and sets status to "Pending"
- •SMT sends confirmation email to 3<sup>rd</sup> Party
- •SMT sends invite email to RES/Business users
- •3rd Party can login to SMT UI and review the Ongoing Relationship that was created
- •RES/Business users can login to SMT UI and review the Ongoing Relationship that was created

- Ongoing Energy Services
- Ongoing HAN Services